<span id="page-0-0"></span>Dokumentation Einlieferung Schuldnereinträge und Vermögensauskünfte **Information und Technik** Nordrhein-Westfalen

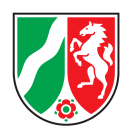

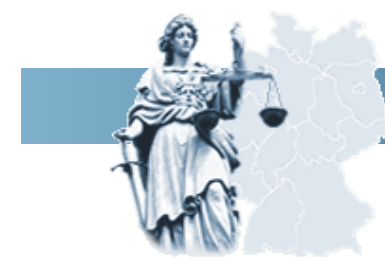

# **Dokumentation Einlieferung**

# Schuldnereinträge und Vermögensauskünfte

Version: 1.21.0 Applikation: Ve§uV (Version 1.21.1.0) Datum: 25. Juli 2023 Status: Aufbau

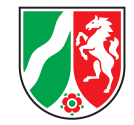

<span id="page-1-0"></span>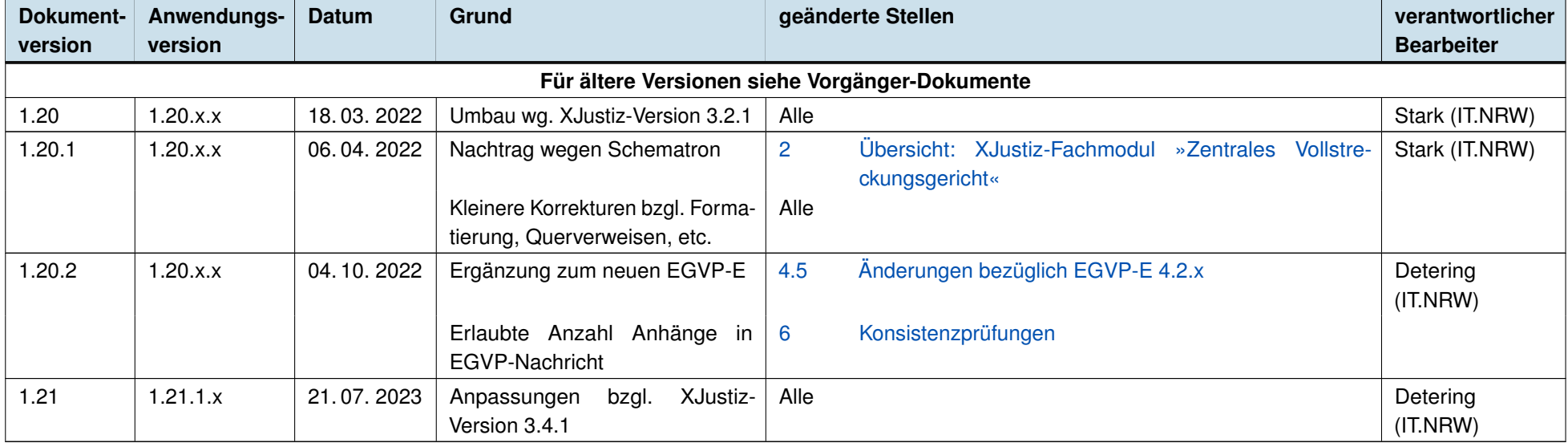

Tabelle 1: Dokumentenhistorie

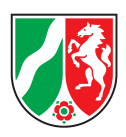

# Inhaltsverzeichnis

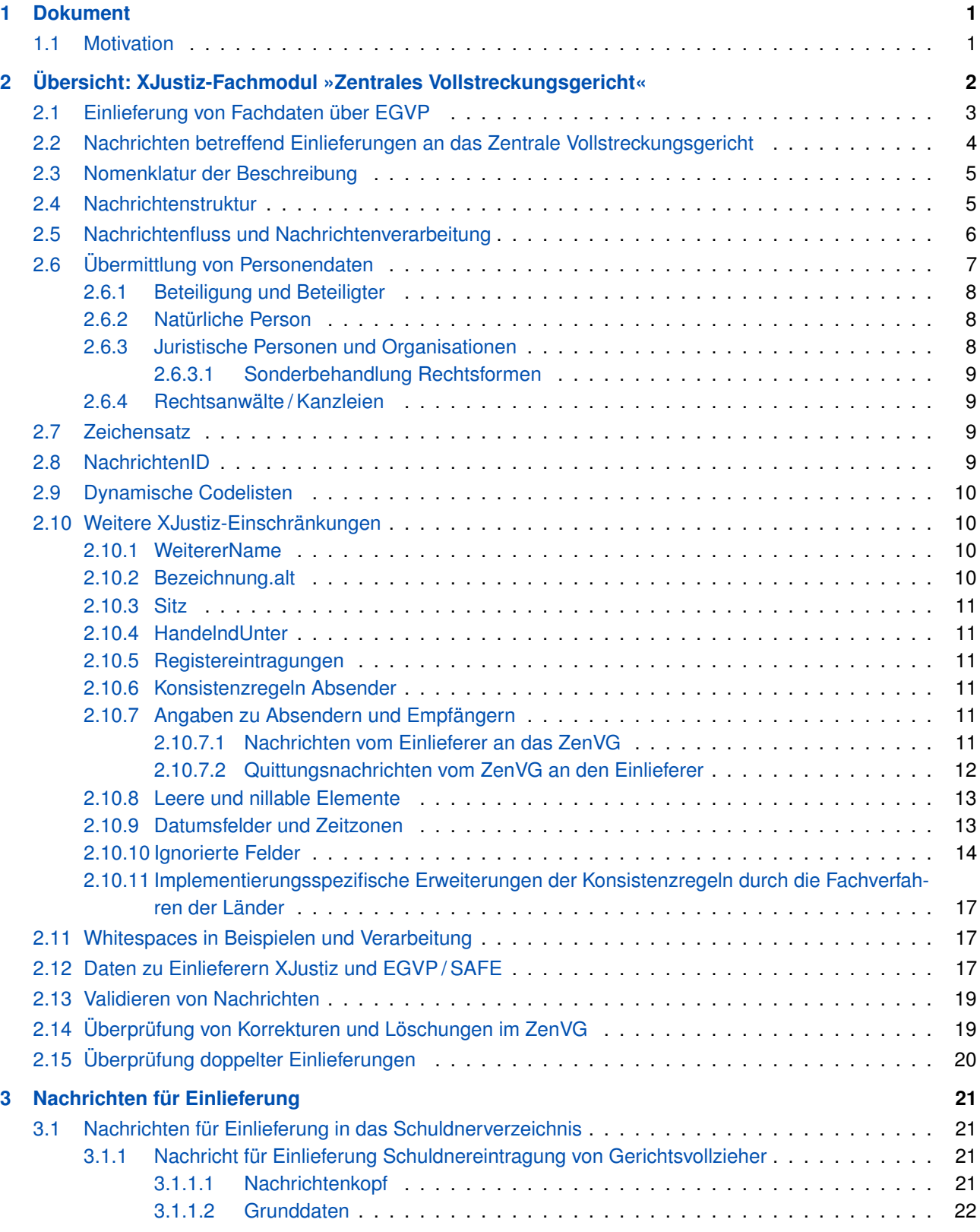

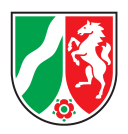

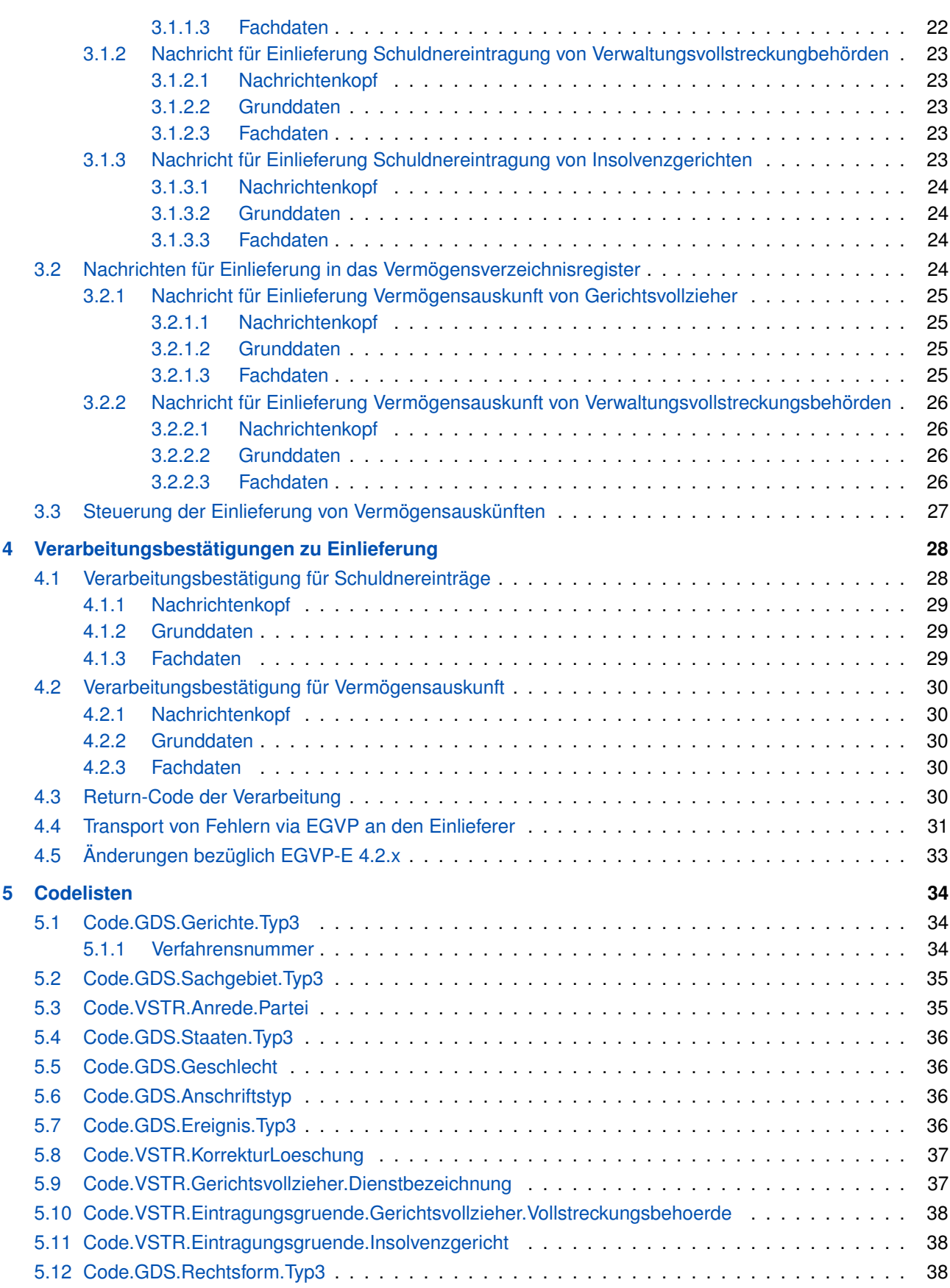

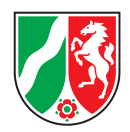

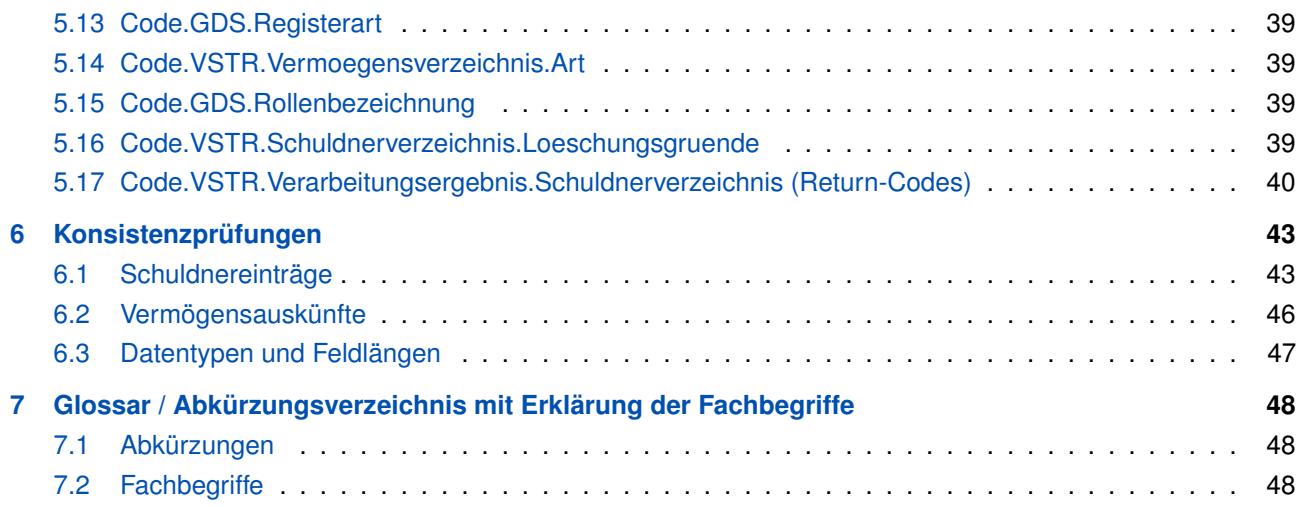

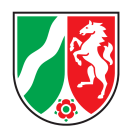

# <span id="page-5-0"></span>1 Dokument

### <span id="page-5-1"></span>1.1 Motivation

Das vorliegende Dokument präzisiert die aktuelle XJustiz-Spezifikation Version 3.4.1— siehe [https://xjustiz.](https://xjustiz.justiz.de/xjustiz_3_4_1/index.php) justiz.de/xjustiz 3 4 1/index.php – für den Geschäftsprozess der Einlieferung von Fachdaten in die ZenVGe Landeslösungen der Bundesländer, sowie notwendige Erweiterungen in XJustiz 3.4.1. Die Version 3.4.1 (s. Change log) ist unter [www.xjustiz.de](http://www.xjustiz.de) veröffentlicht. Für die mitgelieferten Beispiele wird keine Gewähr für syntaktische Korrektheit gegeben. Zur Prüfung der XML-Dateien steht ein offizielles Validierungstool (XJustiz-Tools, XML-Checker siehe <https://xjustiz.justiz.de/downloads/index.php#tools>) zur Verfügung.

Die Beispiele illustrieren somit die fachlichen Aspekte der Einlieferung von Fachdaten. Für eine korrekte Beschreibung der Nachrichten ist jedoch ausschließlich die aktuelle XJustiz-Spezifikation 3.4.1 bindend. Es werden nachfolgend die für die Einlieferung relevanten Nachrichten vorgestellt:

- 1. nachricht.vstr.schuldnerverzeichnis.eintragung.korrektur.0900003
- 2. nachricht.vstr.schuldnerverzeichnis.verarbeitungsbestaetigung.portal.0900004
- 3. nachricht.vstr.vermoegensverzeichnis.uebermittlung.korrektur.0900006
- 4. nachricht.vstr.vermoegensverzeichnis.uebermittlungsbestaetigung.portal.0900007

#### Das Schema ergänzende Prüfungen wurden als Schematron-Regeln definiert. Hier sind folgende Dateien für die Einlieferung relevant:

- 1. xjustiz.gds\_1\_3.sch Enthält allgemein gültige Prüfungen für die Elemente des Grunddatensatzes. In XJustiz 3.4.1 sind die hier enthaltenen Prüfungen für die Einlieferungsnachrichten nicht relevant, dies kann sich aber in zukünftigen XJustiz-Versionen ändern.
- 2. xjustiz.vstr\_1\_4.sch Enthält die modulspezifischen Prüfungen für das Fachmodul »Zentrales Vollstreckungsgericht«.

*Hinweis:* Zum Zeitpunkt der Produktivstellung des Verfahrens im Herbst 2023 wird die XJustiz Version 3.4.1 gültig sein. Hier findet ein "harter Umstieg" statt, eine parallele Unterstützung mehrerer XJustiz Versionen wird es nicht geben.

Dieses Dokument präzisiert die aktuelle XJustiz-Spezifikation Version 3.4.1.

<span id="page-6-0"></span>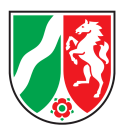

# <span id="page-6-1"></span>2 Übersicht: XJustiz-Fachmodul »Zentrales Vollstreckungsgericht«

Grundlage für diese Beschreibung sind die Schema- sowie Schematrondateien der XJustiz-Version 3.4.1. In den folgenden Kapiteln werden die einzelnen Nachrichten besprochen, dabei werden insbesondere die über Schema und Schematron hinausgehenden Einschränkungen betrachtet.

*Wichtig:* Die Regeln und Definitionen aus den Schema(tron) Dateien sind anzuwenden, auch wenn sie in dieser Beschreibung nicht alle einzeln erwähnt werden.

<span id="page-6-2"></span>Im Folgenden wird der Nachrichtenaustausch im Fachmodul »Zentrales Vollstreckungsgericht« beschrieben.

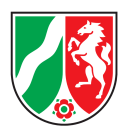

# 2.1 Einlieferung von Fachdaten über EGVP

Die Übermittlung von Fachdaten an das Vollstreckungsportal erfolgt mittels asynchroner Nachrichtenübermittlung indirekt über den Landesdatenbestand der Bundesländer.

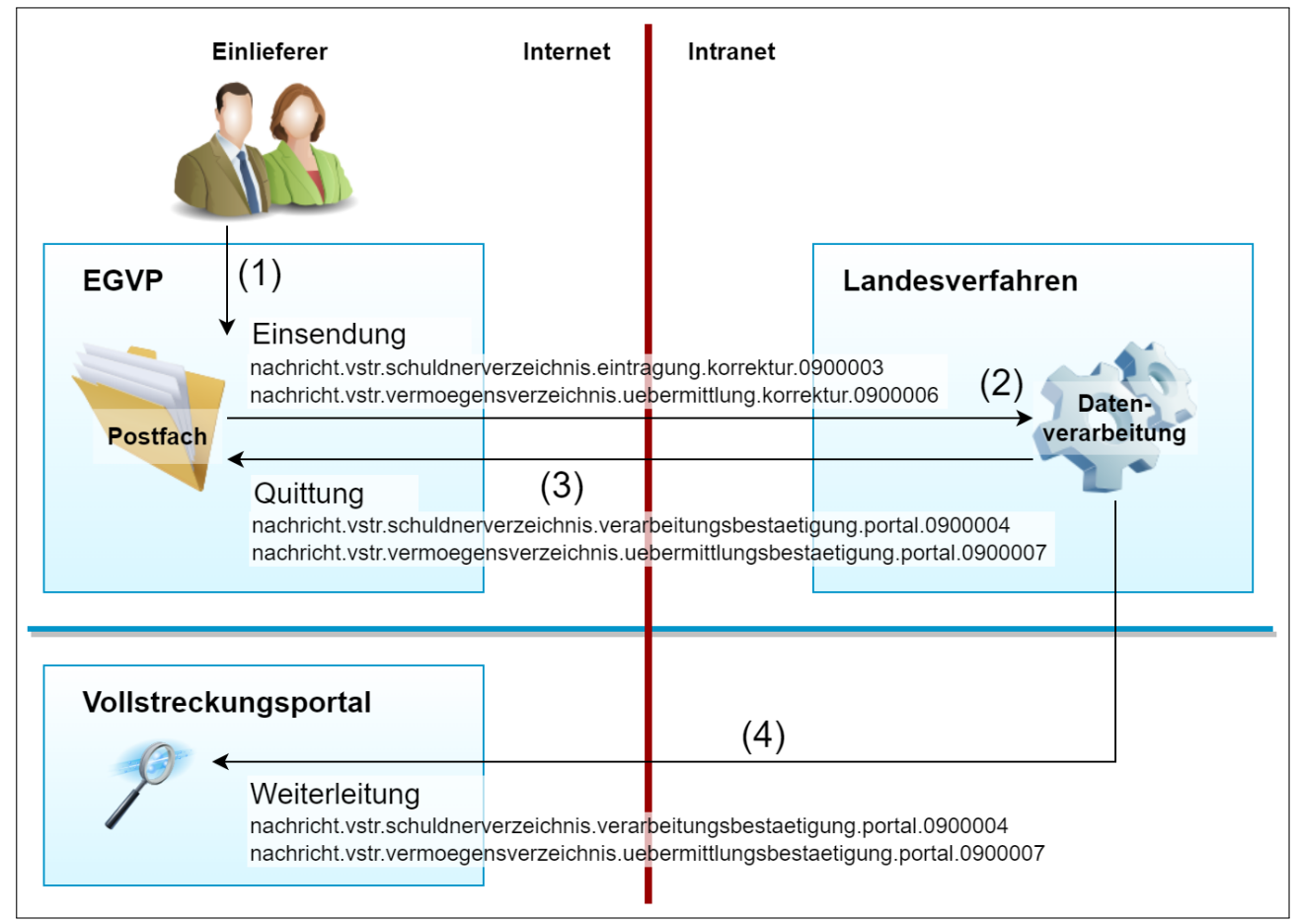

Abbildung 1: XJustiz-Nachrichtenfluss

- <span id="page-7-1"></span>(1) Der Einlieferer (Gerichtsvollzieher, Insolvenzgericht, Verwaltungsvollstreckungsbehörde) erstellt einen XJustiz-Datensatz und übermittelt diesen via EGVP an das für die Einlieferung zuständige Bundesland. Der Einlieferer verwendet hierbei den Nachrichtentyp Allgemeine Nachricht .
- (2) Das ZenVG-Fachverfahren des Landes (z. B. »Ve§uV« für NRW) erhält die Nachricht und arbeitet diese nach Prüfung formaler und fachlicher Bedingungen in den Landesdatenbestand ein.
- (3) Das Fachverfahren des Landes übermittelt eine Erfolgsquittung (positiv oder negativ) an den Einlieferer.
	- Eine positive Quittung wird im Fall der Übernahme der Einlieferung in den Fachdatenbestand des ZenVG übermittelt.
	- Eine negative Quittung sendet das ZenVG an den Einlieferer zurück, wenn die Einlieferung formale oder fachliche Mängel aufweist. In diesem Fall muss der Einlieferer die ursprüngliche Einlieferung korrigieren und erneut dem ZenVG senden.

Fehlerhafte Einlieferungen werden im ZenVG nicht verwaltet.

<span id="page-7-0"></span>(4) Das Fachverfahren leitet übernommene Einlieferungen an das Vollstreckungsportal weiter.

<span id="page-8-0"></span>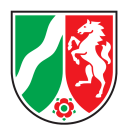

# 2.2 Nachrichten betreffend Einlieferungen an das Zentrale Vollstreckungsgericht

In dieser Dokumentation wird primär die Semantik der Nachrichten von Einlieferern an das ZenVG und Einlieferungsquittungen des ZenVG an die Einlieferer definiert. Die für den Workflow der Einlieferung (siehe [»2.1](#page-6-2) [Einliefe](#page-6-2)[rung von Fachdaten über EGVP«](#page-6-2)) relevanten XJustiz-Nachrichten sind:

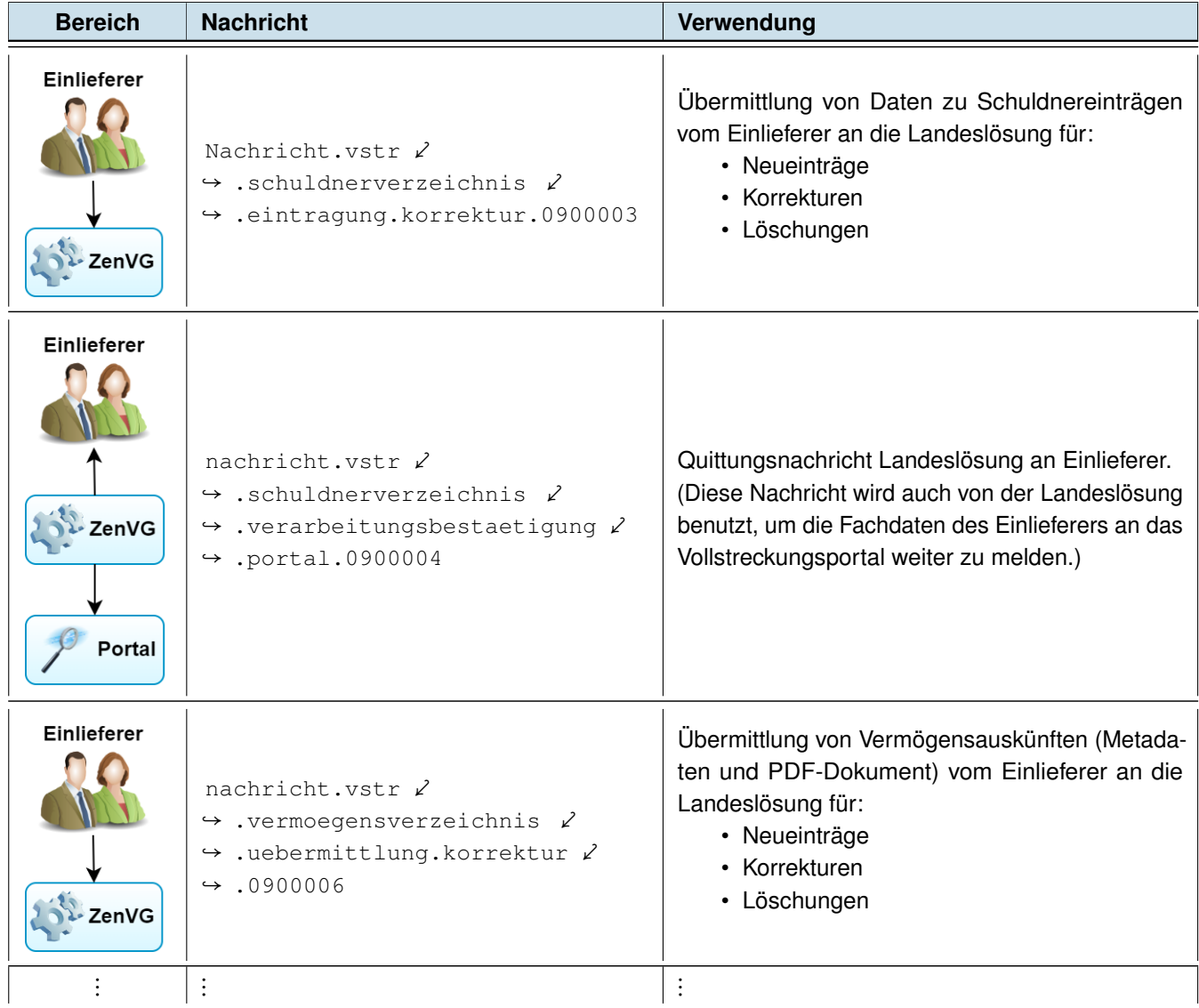

Tabelle 2: Einlieferungsrelevante XJustiz-Nachrichten (*Fortsetzung folgt*)

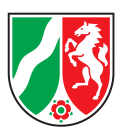

| <b>Bereich</b>                 | <b>Nachricht</b>                                                                                                    | Verwendung                                                                                                    |
|--------------------------------|----------------------------------------------------------------------------------------------------|----------------------------------------------------------------------------------------------------|
| Einlieferer<br>ZenVG<br>Portal | nachricht.vstr $\ell$<br>$\rightarrow$ . vermoegensverzeichnis $\angle$<br>$\rightarrow$ .uebermittlungsbestaetiqung $\ell$<br>$\rightarrow$ .portal.0900007 | Quittungsnachricht<br>Landesfach-<br>von der<br>anwendung an den Einlieferer.<br>(Diese Nachricht wird auch von der Landesfachan-<br>wendung benutzt, um die Vermögensauskünfte<br>an das Vollstreckungsportal weiter zu melden.) |

Tabelle 2: Einlieferungsrelevante XJustiz-Nachrichten

## <span id="page-9-0"></span>2.3 Nomenklatur der Beschreibung

- Ein im XML-Datenstrom aufgeführtes Element wie z. B. <tns:Name>Hans</tns:Name> wird hierbei auch als Feld oder Knoten bezeichnet.
- Mit dem Begriff **Vermögensauskunft** ist sowohl das Dokument (**[PDF](#page-52-0)**) als auch die begleitende XML-Metadatennachricht gemeint. Beide Teile der Vermögensauskunft werden nach Möglichkeit explizit erwähnt, ansonsten erfolgt eine Zuordnung aus dem Kontext.

Das Register der Vermögensauskünfte (im ZenVG oder im Vollstreckungsportal) wird als Vermögensverzeichnisregister bezeichnet.

Im XJustiz-Datensatz wird aus historischen Gründen oft noch vom Vermögensverzeichnis (z. B. Nachrichtenname oder Vermögensverzeichnissachen) gesprochen. Hiermit ist dann i. d. R. die Vermögensauskunft gemeint.

## <span id="page-9-1"></span>2.4 Nachrichtenstruktur

Alle in diesem Workflow verwendeten Nachrichten haben folgende Gemeinsamkeiten: Sie bestehen aus den Elementen:

- nachrichtenkopf : Enthält Angaben zu Absender und Empfänger, sowie zum Anlass der Nachrichtenübermittlung. Hier befindet sich auch das Attribut xjustizVersion, welches fest die verwendete Version enthält, hier also 3.4.1.
- Grunddaten : Enthält die Personenangaben zum Schuldnereintrag oder zur Vermögensauskunft
- Fachdaten : Enthält die Eintragungsanordnung und Ergänzungen zu den Personenangaben der Grunddaten

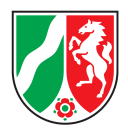

# <span id="page-10-0"></span>2.5 Nachrichtenfluss und Nachrichtenverarbeitung

Alle Angaben zu Schuldnereinträgen werden vom Einlieferer immer über die Nachricht nachricht.vstr.schuldnerverzeichnis.eintragung.korrektur.0900003 übermittelt. Quittungen werden über die Nachricht nachricht.vstr.schuldnerverzeichnis.verarbeitungsbestaetigung.portal.0900004 übermittelt. Bei Vermögensauskünften gilt dies entsprechend für die Nachrichten

nachricht.vstr.vermoegensverzeichnis.uebermittlung.korrektur.0900006 und vermoegensverzeichnis.uebermittlungsbestaetigung.portal.0900007 .

Alle Nachrichten haben folgende Gemeinsamkeiten:

- Die Nachricht ist in UTF-8 kodiert (siehe auch [»2.7](#page-13-2) [Zeichensatz«](#page-13-2)). Werden Nachrichten in anderen Kodierungen übermittelt, so werden diese als fehlerhaft abgewiesen.
- Neue Nachrichten, d. h. die erstmalige Übermittlung einer Eintragungsanordnung oder einer Vermögensauskunft, werden im Feld verfahrensnummer der Grunddaten mit dem Literal »neu« gekennzeichnet.
- In der Quittung wird die vom Verfahren erzeugte Verfahrensnummer (Schuldnereintragsschlüssel) an den Einlieferer übermittelt.
- Es werden immer alle Angaben zum Schuldner übermittelt. Dies ist insbesondere für Änderungen notwendig. Dies gilt auch für Quittungen und Löschmitteilungen.
- Pro Nachricht kann nur eine Anordnung übermittelt werden. Bei Schuldnereinträgen also eine XML-Datei »xjustiz\_nachricht.xml«, bei Vermögensverzeichnissen immer zwei Dateien »xjustiz\_nachricht.xml« und als Vermögensauskunft z. B. die Datei »vermoegensauskunft.pdf«.

*Hinweis:* Der Name der PDF-Datei kann beliebig gewählt werden, ist jedoch in der Metadatendatei »xjustiz\_nachricht.xml« im Feld dokumentenname anzugeben. Möglicherweise unterstützt EGVP hier nicht alle Zeichen für den Dateinamen.

• Bei der Einlieferung werden Betreff der Nachricht und Nachrichtentext nicht beachtet (siehe auch [»4.4](#page-35-0) [Trans](#page-35-0)[port von Fehlern via EGVP an den Einlieferer«](#page-35-0)).

Die Nutzdaten sind die Dateianhänge, die der Nachricht hinzugefügt werden. Die Dateinamen können hierbei **NICHT!!** beliebig gewählt werden. Der Dateiname der XJustiz Metadatendatei muss »xjustiz\_nachricht.xml« lauten. Der Name der Vermögensauskunftsdatei muss im Element dokumentenname der Fachdaten angegeben werden. Diese Datei muss als PDF-Datei geliefert werden. Als Dateiendung ist ».pdf« zu übergeben.

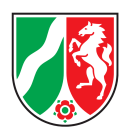

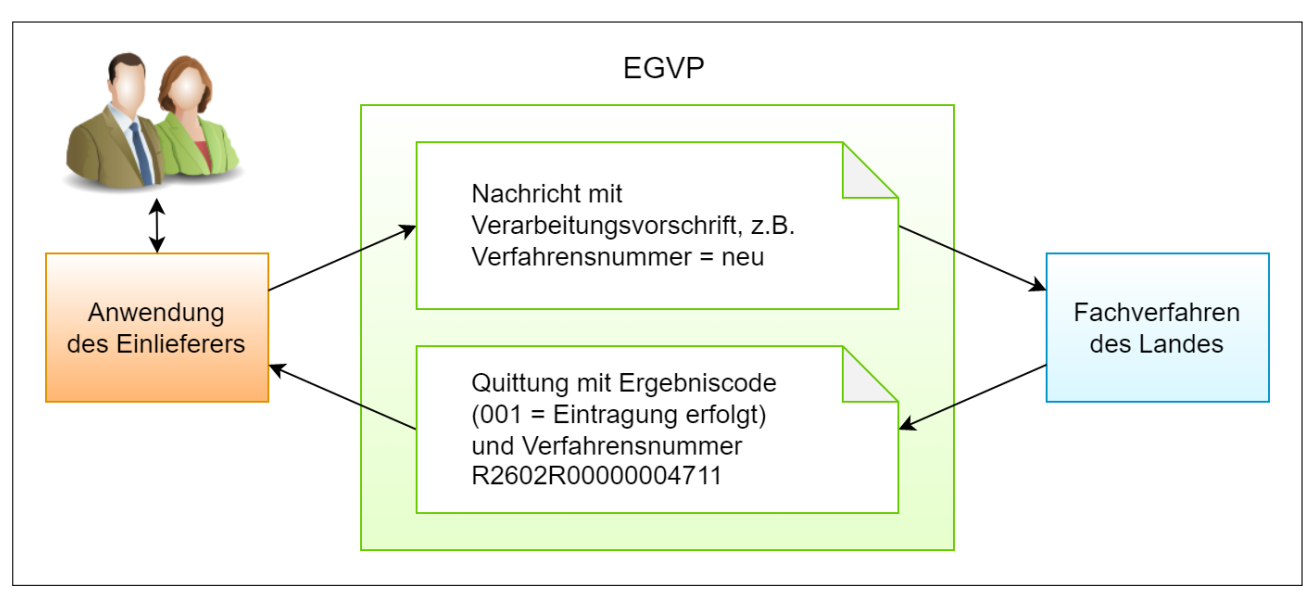

Abbildung 2: XJustiz Nachrichtenfluss und –verarbeitung

Sollen Änderungen zu bereits eingetragenen Daten übermittelt werden, so ist wie folgt zu verfahren:

- Im Feld verfahrensnummer der Grunddaten ist der in der Quittung zur Neueintragung übersandte Schlüssel zu übergeben.
- <span id="page-11-1"></span>• Im Feld korrekturLoeschung der Fachdaten ist der Korrektur- oder Löschgrund entsprechend der Codeliste Code.VSTR.KorrekturLoeschung (siehe [»5.8](#page-41-0) [Code.VSTR.KorrekturLoeschung«](#page-41-0)) zu übergeben.
	- **–** Korrekturgründe bewirken, dass der vom Einlieferer korrigierte, neu übermittelte Datensatz den zuvor übermittelten Datensatz vollständig ersetzt.
	- **–** Löschgründe bewirken, dass der Datensatz vollständig gelöscht wird.

### <span id="page-11-0"></span>2.6 Übermittlung von Personendaten

In den Grunddaten werden in der Beteiligung die Personendaten zu Schuldnereintrag bzw. Vermögensauskunft übermittelt. Da diese Daten essentiell für das Verfahren sind und in allen Nachrichten identisch, werden sie hier einmalig behandelt.

Einige zusätzliche Personendaten werden in den Fachdaten übermittelt, auch hier gleichermaßen für alle Nachrichten. Die Verknüpfung zwischen dem Beteiligten der Grunddaten und dessen Zusatz in den Fachdaten geschieht über den Verweis auf die beteiligtennummer .

Die Grunddaten sind für die Nutzung durch verschiedene Fachmodule ausgelegt. Entsprechend enthalten sie etliche Felder, die für das Fachmodul »Zentrales Vollstreckungsgericht« nicht von Belang sind und vom Landesverfahren nicht ausgewertet werden, beispielsweise Informationen zu Beruf oder Bankverbindung. Eine vollständige Auflistung dieser Felder befindet sich in Abschnitt [»2.10.10](#page-18-0) [Ignorierte Felder«](#page-18-0).

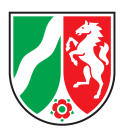

### <span id="page-12-0"></span>2.6.1 Beteiligung und Beteiligter

Die Beteiligung wird in den Grunddaten unterhalb von Verfahrensdaten übergeben. Sie umfasst einen Beteiligten und seine **Rolle(n)**. Für die Einlieferung gibt es immer genau eine Beteiligung, den Schuldner, dessen Rollenbezeichnung entsprechend mit 143 (≈ "Schuldner(in)") angegeben werden muss. Außer der Rollenbezeichnung und Rollennummer (immer "1") werden alle weiteren Felder der Rolle ignoriert.

Der **Beteiligte** kann eine natürliche Person oder eine Organisation sein, alle weiteren Auswahlmöglichkeiten sind nicht zulässig. Der Beteiligte hat eine dokumentweit eindeutige Beteiligtennummer, über die der Bezug zu den Zusatzinformationen in den Fachdaten hergestellt wird.

### <span id="page-12-1"></span>2.6.2 Natürliche Person

**Vor-** und **Nachname** einer natürlichen Person sind Pflichtfelder, alle weiteren Namensfelder optional. Zusammen mit Geburtsdatum und -ort kennzeichnen sie die Person eindeutig.

Sind Geburtsstaat, der komplette **Geburtsort** (Ort & Staat) oder das Geburtsdatum unbekannt, so können die entsprechenden Elemente weggelassen werden.

Das **Geburtsdatum** wird im ISO 8601 Format ohne Zeitzone angegeben (JJJJ-MM-TT). Unvollständige Angaben werden nicht akzeptiert und die Einlieferung als fehlerhaft zurückgewiesen.

Der Staat wird über die Codeliste Code.GDS.Staaten.Typ3 angegeben, z. B. 000 (≈ "Deutschland") oder 997 (≈ "Staatenlos") . Sie enthält auch die gängigsten historischen Staaten wie 120 (≈ "Jugoslawien") . Diese Liste ist dynamisch, siehe hierzu auch Abschnitt [»2.9](#page-14-0) [Dynamische Codelisten«](#page-14-0).

Beim natürlichen Schuldner muss das **Geschlecht** angegeben werden.

Ein Schuldner kann mehr als eine **Anschrift** haben, allerdings darf der Anschriftstyp 008 (≈ "Verfahrens- / Zustellanschrift") nur einmal verwendet werden. Der Anschriftstyp 014 (≈ "Postfach") ist nicht zulässig, eine übergebene Postfachnummer wird ignoriert. Auch in der Anschrift kann ein Staat übergeben werden, hier besteht die gleiche Auswahl wie beim Geburtsstaat.

Besteht zum Schuldner eine melderechtliche Auskunftssperre bzw. ein bedingter Sperrvermerk nach §§ 51 oder 52 Bundesmeldegesetz, so wird dies über das Element auswahl auskunftssperre angegeben. Hier ist nur die einfache Ja / Nein-Information auskunftssperre.vorhanden zulässig. Die Auskunftssperre gibt es nur bei natürlichen Personen.

Der **Zusatz** in den Fachdaten enthält die **Anrede** (siehe Abschnitt [»5.3](#page-39-1) [Code.VSTR.Anrede.Partei«](#page-39-1)) und für den natürlichen Schuldner optional noch das Feld **person.handelndUnter** , in dem für den Einzelkaufmann der Name der Firma eingetragen wird.

### <span id="page-12-2"></span>2.6.3 Juristische Personen und Organisationen

Organisationen haben immer eine **aktuelle Bezeichnung** und können optional auch eine **Kurzbezeichnung** und maximal eine **alte Bezeichnung** haben.

Für die Angabe der **Rechtsform** dürfen nur die Werte der Codeliste verwendet werden. Hier sind die Werte »Freitext (Auffantatb.)« und »Freitext (Auffangtatb. Justiz)« nicht zulässig, Angaben im Feld weitereBezeichnung werden ignoriert. Die Codeliste ist dynamisch, vgl. Abschnitt [»2.9](#page-14-0) [Dynamische](#page-14-0) [Codelisten«](#page-14-0).

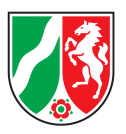

Für den **Sitz** ist der Ort und optional auch ein Staat anzugeben, siehe auch die Erklärung zum Geburtsstaat in [»2.6.2](#page-12-1) [Natürliche Person«](#page-12-1)).

Optional kann die Organisation eine **Registereintragung** haben. Handelt es sich hierbei um ein inländisches Register, so sind Informationen zu Registergericht und Registerart sowie die Registernummer anzugeben. Bei allen anderen Registern wird stattdessen eine sonstige Registerbörde bestehend aus der Behörde selbst und einer Registerbezeichnung verwendet. Die Angabe einer separaten Registernummer entfällt hier.

Die dritte Auswahlmöglichkeit auslaendischeRegisterbehoerde wird von dem ZenVG-Landesverfahren und dem Vollstreckungsportal nicht unterstützt.

Wie auch der natürliche Schuldner hat die Organisation mindestens eine **Anschrift**. Die Vorgaben hierfür sind identisch (vgl. [»2.6.2](#page-12-1) [Natürliche Person«](#page-12-1)).

<span id="page-13-0"></span>Der **Zusatz** in den Fachdaten enthält die **Anrede** und das optionale Feld **organisation.namenszusatz** .

#### 2.6.3.1 Sonderbehandlung Rechtsformen

Anders als bei allen anderen Codelisten wurde im XJustiz-Schema festgelegt, dass für die Rechtsform nicht der Code, sondern der Inhalt der Bezeichnung-kurz -Spalte übertragen werden soll. **Korrekt sind hier also bspw. die Angaben »AG« oder »GmbH«**, nicht aber deren Codes »222110« oder »221110«.

<span id="page-13-1"></span>Diese Sonderbehandlung wird möglicherweise mit der nächsten XJustiz-Version wieder entfallen, eine finale Entscheidung liegt aktuell noch nicht vor.

### 2.6.4 Rechtsanwälte / Kanzleien

<span id="page-13-2"></span>Es gibt für den Beteiligten eine dritte Auswahlmöglichkeit ra.kanzlei . Diese wird vom ZenVG Landesverfahren und dem Vollstreckungsportal nicht unterstützt.

## 2.7 Zeichensatz

Alle Nachrichten sind in UTF-8 zu kodieren. Als Zeichensatz wird hierbei ISO 10646:2003 (Unicode v4.x) in der UTF-8 Kodierung verwendet. Eine weitere Einschränkung erfolgt gemäß XÖV-Standardisierung ( [www.xoev.de](http://www.xoev.de) ) "Lateinische Zeichen in Unicode" (String.Latin+ 1.2), DIN SPEC 91379.

String.Latin+ 1.2 definiert fünf technische Datentypen für diverse fachlich bestimmte Anwendungsfälle wie Personennamen, Orte und Straßennamen, Namen juristischer Personen etc., diese sind in Anhang B von [https://www.xoev.de/sixcms/media.php/13/stringlatin-1\\_2.pdf](https://www.xoev.de/sixcms/media.php/13/stringlatin-1_2.pdf) zu finden. Im XJustiz-Schema werden diese Datentypen unter den Namen datatypeA bis datatypeE verwendet, so dass nicht mehr wie bisher jedes String-Feld den gleichen Zeichenumfang enthalten darf.

### <span id="page-13-3"></span>2.8 NachrichtenID

Im Nachrichtenkopf muss für jede Nachricht eine eindeutige eigeneNachrichtenID vergeben werden. Das Feld ist vom Typ einer **[UUID](#page-52-0)** (Universally Unique Identifier).

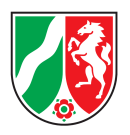

Für alle Nachrichten des Fachmoduls *Zentrales Vollstreckungsgericht* werden hierfür UUIDs der Version 4 verwendet, d. h. (pseudo)zufällig generierte UUIDs. Viele gängige Programmiersprachen bringen für diese UUID-Version bereits Werkzeuge zur Generierung mit.

Der Nachrichtenkopf verfügt über ein weiteres optionales UUID-Feld: fremdeNachrichtenID . Dort kann Bezug auf eine andere Nachricht genommen werden, auf die geantwortet wird. Hierrüber können die Quittungsnachrichten auf die Einlieferungsnachrichten verweisen.

# <span id="page-14-0"></span>2.9 Dynamische Codelisten

Mit XJustiz 3 ist eine neue Art von Codelisten eingeführt worden, die sogenannten **dynamischen Codelisten**. Diese zeichnen sich dadurch aus, dass ihr Inhalt nicht Bestandteil des XJustiz-Schemas ist, sondern extern im XRepository ( [www.xrepository.de](http://www.xrepository.de) ) gehostet wird. Entsprechend kann sich ihr Inhalt und damit ihre Version unabhängig vom jährlichen XJustiz-Releasezyklus ändern.

Bei der Übermittlung von Daten muss bei Feldern mit dieser Art Codeliste neben dem Schlüsselwert auch die verwendete Version der Codeliste mit angegeben werden. Bei der Schemavalidierung wird der übertragene Schlüssel nicht mehr geprüft. Dies geschieht separat durch einen Abgleich mit dem entsprechenden Inhalt des XRepository.

In XJustiz 3.4.1sind folgende dynamischen Codelisten für die Einlieferung relevant:

- Code.GDS.Ereignis.Typ3 Kennung fürs XRepository: urn:xoev-de:xjustiz:codeliste:gds.ereignis
- Code.GDS.Gerichte.Typ3 Kennung fürs XRepository: urn:xoev-de:xjustiz:codeliste:gds.gerichte
- Code.GDS.Rechtsform.Typ3 Kennung fürs XRepository: urn:xoev-de:xunternehmen:codeliste:rechtsformen
- Code.GDS.Sachgebiet.Typ3 Kennung fürs XRepository: urn:xoev-de:xjustiz:codeliste:gds.sachgebiet
- Code.GDS.Staaten.Typ3 Kennung fürs XRepository: urn:xoev-de:bund:bfj:codeliste:bfj.staat

## <span id="page-14-1"></span>2.10 Weitere XJustiz-Einschränkungen

### <span id="page-14-2"></span>2.10.1 WeitererName

<span id="page-14-3"></span>Der weitere Name kann nur maximal einmal angegeben werden. Siehe auch Kapitel [»6](#page-47-1) [Konsistenzprüfungen«](#page-47-1).

### 2.10.2 Bezeichnung.alt

<span id="page-14-4"></span>Die alte Organisationsbezeichnung kann nur maximal einmal übergeben werden. Siehe auch Kapitel [»6](#page-47-1) [Konsis](#page-47-1)[tenzprüfungen«](#page-47-1).

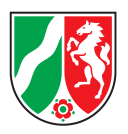

### 2.10.3 Sitz

<span id="page-15-0"></span>Für Organisationen muss der Sitz genau einmal übergeben werden. Siehe auch [»6](#page-47-1) [Konsistenzprüfungen«](#page-47-1).

### 2.10.4 HandelndUnter

<span id="page-15-1"></span>Das Element person.handelndUnter kann nur maximal einmal übergeben werden. Siehe auch [»6](#page-47-1) [Konsis](#page-47-1)[tenzprüfungen«](#page-47-1).

### 2.10.5 Registereintragungen

<span id="page-15-2"></span>Registereintragungen für Organisationen können nur einmalig übergeben werden. Siehe auch [»6](#page-47-1) [Konsistenzprü](#page-47-1)[fungen«](#page-47-1).

### 2.10.6 Konsistenzregeln Absender

Im Nachrichtenkopf, den Grunddaten / Instanzdaten und der eigentlichen Eintragungsanordnung wird mehrfach der Absender aufgeführt. Zusätzlich kann der Absender bei der Einlieferung noch über die EGVP-Metadaten im SAFE ermittelt / geprüft werden. Die Einlieferer sind für die Konsistenz dieser Daten verantwortlich.

### <span id="page-15-3"></span>2.10.7 Angaben zu Absendern und Empfängern

Im Nachrichtenkopf, den Grunddaten und den Fachdaten wird jeweils der Absender der Nachricht aufgeführt. Der Empfänger wird je im Nachrichtenkopf und den Grunddaten aufgeführt. Die Angabe (Notation) des Absenders ist für Gerichtsvollzieher, Vollstreckungsbehörden und Insolvenzgerichte passend vorzunehmen (siehe [»3.1](#page-25-1) [Nachrichten für Einlieferung in das Schuldnerverzeichnis«](#page-25-1) und [»3.2](#page-28-2) [Nachrichten für Einlieferung in das](#page-28-2) [Vermögensverzeichnisregister«](#page-28-2)).

Sowohl für Absender als auch Empfänger muss an den obigen 5 Positionen auch je ein Aktenzeichen angegeben werden. Für das Aktenzeichen des ZenVGs ist die Verfahrensnummer zu verwenden. Im Fall der erstmaligen Übermittlung einer Anordnung oder Vermögensauskunft wird hier -– wie bei der Verfahrensnummer auch — der Wert»neu« angegeben (vgl. Abschnitt [»2.5](#page-10-0) [Nachrichtenfluss und Nachrichtenverarbeitung«](#page-10-0)).

<span id="page-15-4"></span>Es gelten folgende Konventionen:

#### 2.10.7.1 Nachrichten vom Einlieferer an das ZenVG

#### **Empfänger**

- Als Empfänger muss im Nachrichtenkopf immer das empfangende ZenVG als XJustiz-Gerichtscode angegeben werden. Für das Feld aktenzeichen.empfaenger wird die Verfahrensnummer des übermittelten Eintrags (bei Korrektur / Löschung) oder »neu« (bei erstmaliger Übertragung) angegeben.
- Der gleiche XJustiz-Gerichtscode ist in der 2. Instanz der Instanzdaten in den Grunddaten im Feld instanzdaten/auswahl\_instanzbehoerde/gericht anzugeben, das Aktenzeichen im Feld instanzdaten/aktenzeichen/auswahl\_aktenzeichen/aktenzeichen.freitext .

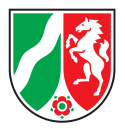

#### **Absender**

- Bei INSO-Anordnungen ist das Absendergericht im Nachrichtenkopf ( nachrichtenkopf/auswahl\_absender/absender.gericht/code ), in den Instanzdaten der 1. Instanz der Grunddaten (instanzdaten [instanznummer =  $1$ ] /  $\angle$ → auswahl\_instanzbehoerde/gericht/code) und in der Eintragungsanordnung identisch als XJustiz-Gerichtscode anzugeben.
- Bei Gerichtsvollziehern und Verwaltungsvollstreckungsbehörden ist der Absender im Nachrichtenkopf ( nachrichtenkopf/auswahl\_absender/absender.sonstige ) und den Instanzdaten der ersten Instanz

( instanzdaten[instanznummer = 1]/auswahl\_instanzbehoerde/sonstige ) identisch anzugeben. Da die Eintragungsanordnung strukturell abweichend definiert ist, kann keine Gleichheit der Eintragungsanordnung mit dem Absender hergestellt werden.

In allen Fällen muss beim Absender das Aktenzeichen im Nachrichtenkopf (aktenzeichen.absender), den Instanzdaten der ersten Instanz (instanzdaten [instanznummer = 1]/aktenzeichen/ $\angle$ → auswahl\_aktenzeichenaktenzeichen.freitext) und -- ebenfalls als aktenzeichen.freitext -– in den Fachdaten identisch angegeben werden.

Bei Nichtbeachtung der Konventionen werden der Fehlercode 025 (≈ "Instanzdaten ungültig") bzw. 042 (≈ "Absender INSO falsch") zurückgeschickt.

*Beispiel:* Gerichtsvollzieher

Von: Heinz Gerichtsvollzieher (AZ-4711) — An: ZenVG R2602R — Neuanlage

- »Heinz Gerichtsvollzieher« als Absender und »AZ-4711« als Aktenzeichen im Nachrichtenkopf und den Instanzdaten der ersten Instanz.
- Im Empfänger des Nachrichtenkopfes und in den Instanzdaten der 2. Instanz ist das Empfänger-ZenVG »R2602R« aufzuführen, das Aktenzeichen ist jeweils »neu«.
- In der Eintragungsanordnung wird nach Vorname und Name getrennt <vorname>Heinz</vorname><name>Gerichtsvollzieher</name> . Das Aktenzeichen der anordnenden Stelle ist »AZ-4711«.

#### <span id="page-16-0"></span>2.10.7.2 Quittungsnachrichten vom ZenVG an den Einlieferer

In der Quittungsnachricht werden Absender und Empfänger genau umgekehrt adressiert. Dies gilt ebenfalls für die Instanzdaten.

#### *Beispiel:* Gerichtsvollzieher

Von: ZenVG R2602R — An: Heinz Gerichtsvollzieher (AZ-4711) –– für den Eintrag vergebene Verfahrensnummer: R2602R00001468036

- Absender ist das ZenVG »R2602R« im Nachrichtenkopf und den Instanzdaten der 1. Instanz. Das Aktenzeichen ist die Verfahrensnummer »R2602R00001468036«.
- <span id="page-16-1"></span>• Empfänger ist »Heinz Gerichtsvollzieher« im Element nachrichtenkopf/auswahl\_emfaenger/sonstige und in den Instanzdaten der 2. Instanz. Hier wird das Aktenzeichen des Gerichtsvollziehers »AZ-4711« jeweils angegeben.

<span id="page-17-1"></span>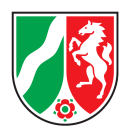

### 2.10.8 Leere und nillable Elemente

XJustiz 3 verwendet keine nillable Elemente mehr.

Elemente können allerdings leer übergeben werden, wobei die folgenden Notationen als äquivalent erachtet werden:

- <geburtsname></geburtsname>
- <geburtsname/>

<span id="page-17-0"></span>Insbesondere kann es sein, dass ein in der Einlieferung mit der einen Schreibweise übergebenes Element in der Quittung mit der anderen Schreibweise zurückgegeben wird.

### 2.10.9 Datumsfelder und Zeitzonen

Datumsfelder dürfen nicht mit Zeitzone geliefert werden. Es gilt immer implizit die in Deutschland gültige Zeitzone. Wird das Datum doch mit Zeitzone geliefert, so wird der Fehlercode 046 zurückgegeben.

Dies betrifft u. a. die Felder:

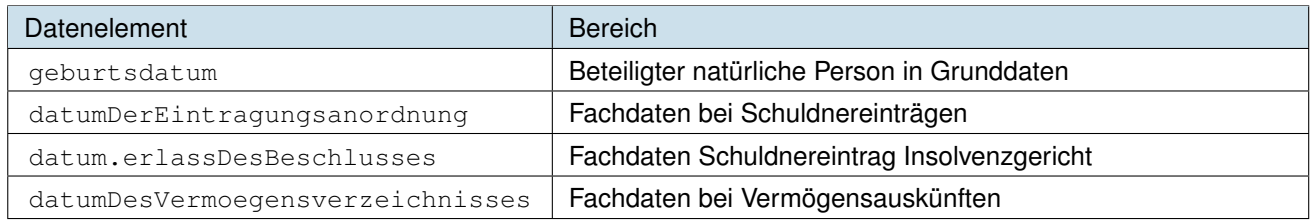

Tabelle 3: Datumsfelder

Das Geburtsdatum ist hier noch ein Spezialfall. Das Schema allein erlaubt die Angabe auch unvollständiger Daten gemäß ISO 8601. Allerdings werden von den ZenVG-Landesverfahren nur echte und vollständige Kalenderdaten in der Schreibweise JJJJ-MM-TT verarbeitet, alle anderen Angaben werden zurückgewiesen.

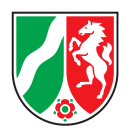

### <span id="page-18-0"></span>2.10.10 Ignorierte Felder

Es gibt Felder, die übermittelt werden können, jedoch vom ZenVG-Landesverfahren ignoriert werden. Dies bedeutet, dass die Feldinhalte nicht im ZenVG-Landesverfahren gespeichert werden. Übermittelt eine Anwendung Werte in diesen Feldern, so werden diese Felder im Quittungsdatensatz nicht an die Anwendung zurück übermittelt. Es wird kein Fehler ausgewiesen.

Folgende Felder werden ignoriert:

#### **Nachrichtenkopf**

- herstellerinformation
- nachrichtenuebergreifenderProzess
- sendungsprioritaet
- vertraulichkeit

*Anmerkung:* Die Herstellerinformationen werden nicht ausgewertet und nur insoweit gespeichert, dass die eingelieferte XML-Datei gespeichert wird. So stehen die Informationen im Fall einer Fehlersuche trotzdem zur Verfügung.

#### **Instanzdaten**

#### **( grunddaten/verfahrensdaten/instanzdaten )**

- abteilung
- kurzrubrum
- sachgebietszusatz
- telekommunikation
- verfahrensgegenstand
- verfahrensinstanznummer

#### **Aktenzeichen Instanzdaten**

#### **( grunddaten/verfahrensdaten/instanzdaten/aktenzeichen )**

- auswahl\_az.vergebendeStation
- az\_art
- sammelvorgangsnummer

#### **Rolle**

#### **( grunddaten/verfahrensdaten/beteiligung/rolle )**

- geschaeftszeichen
- naehereBezeichnung
- nr
- referenz
- rollenID

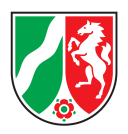

#### **Natürliche Person**

### **( grunddaten/verfahrensdaten/beteiligung/beteiligter/auswahl\_beteiligter/** ⤦

↪ **natuerlichePerson )**

- aliasNatuerlichePerson
- ausweisdokument
- bankverbindung
- beruf
- bundeseinheitlicheWirtschaftsnummer
- familienstand
- herkunftsland
- personalstatut
- registereintragungNatuerlichePerson
- sprache
- staatsangehoerigkeit
- steueridentifikationsnummer
- telekommunikation
- tod
- umsatzsteuerID
- zustaendigeInstitution

#### **Name Natürliche Person**

**( grunddaten/verfahrensdaten/beteiligung/beteiligter/auswahl\_beteiligter/** ⤦ ↪ **natuerlichePerson/vollerName )**

- geburtsnamenszusatz
- nachname.alt
- namenszusatz
- vorname.alt

#### **Geburt**

**( grunddaten/verfahrensdaten/beteiligung/beteiligter/auswahl\_beteiligter/** ⤦ ↪ **natuerlichePerson/geburt )**

- geburtsname.mutter
- geburtsdatum.unbekannt
- name.eltern

#### **Anschrift natürliche Person**

**( grunddaten/verfahrensdaten/beteiligung/beteiligter/auswahl\_beteiligter/** ⤦ ↪ **natuerlichePerson/anschrift )**

- auswahl\_bundesland
- derzeitigerAufenthalt
- ehemaligeAnschrift
- erfassungsdatum
- ort.unbekannt
- postfachnummer
- postleitzahl.unbekannt
- wohnungsgeber

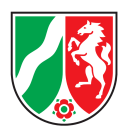

#### **Organisation**

**( grunddaten/verfahrensdaten/beteiligung/beteiligter/auswahl\_beteiligter/** ⤦ ↪ **organisation )**

- bankverbindung
- bundeseinheitlicheWirtschaftsnummer
- geschlecht
- telekommunikation
- umsatzsteuerID

#### **Rechtsform**

**( grunddaten/verfahrensdaetn/beteiligung/beteiligter/auswahl\_beteiligter/** ⤦ ↪ **organisation/angabenZurRechtsform )**

• weitereBezeichnung

#### **Sitz**

**( grunddaten/verfahrensdaetn/beteiligung/beteiligter/auswahl\_beteiligter/** ⤦ ↪ **organisation/sitz )**

• postleitzahl

#### **Registereintrag**

**( grunddaten/verfahrensdaten/beteiligung/beteiligter/auswahl\_beteiligter/** ⤦ ↪ **organisation/registereintragung )**

- euid
- lei
- reid

#### **Anschrift Organisation**

**( grunddaten/verfahrensdaten/beteiligung/beteiligter/auswahl\_beteiligter/** ⤦ ↪ **organisation/anschrift )**

- auswahl\_bundesland
- derzeitigerAufenthalt
- ehemaligeAnschrift
- erfassungsdatum
- ort.unbekannt
- postfachnummer
- postleitzahl.unbekannt
- wohnungsgeber

#### **Aktenzeichen Eintragsanordnung / Vermögen**

**( fachdaten/eintragsanordnung/aktenzeichen.eintragsanordnung bzw.**

**fachdaten/uebermittlung.vermoegensverzeichnis/aktenzeichen.anordnendeStelle )**

- auswahl\_az.vergebendeStation
- az.art
- <span id="page-20-0"></span>• sammelvorgangsnummer

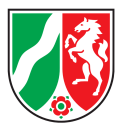

### 2.10.11 Implementierungsspezifische Erweiterungen der Konsistenzregeln durch die Fachverfahren der Länder

Da jedes Bundesland evtl. eine eigene Softwarelösung zur Abbildung des Workflows im ZenVG hat, kann es Erweiterungen der hier beschriebenen Konsistenzregeln durch einzelne Fachverfahren geben. Auf die Fachanwendungen der Einlieferer hat dies keine Auswirkungen, da alle Fehler immer über den in Kapitel [»4.4](#page-35-0) [Transport](#page-35-0) [von Fehlern via EGVP an den Einlieferer«](#page-35-0) beschriebenen Quittungsmechanismus an den Einlieferer übermittelt werden. Jeder Return-Code ungleich 001 und 008 ist als Fehler zu werten.

Ein Beispiel hierfür ist der Return-Code 049 (≈ "Keine ausreichende Datenübereinstimmung") , der bei Korrekturmeldungen evtl. von einigen ZenVG-Landesverfahren verwendet wird. Einzelheiten zur Verwendung solcher Return-Codes sind der Dokumentation des jeweiligen Landesverfahrens zu entnehmen.

## <span id="page-21-0"></span>2.11 Whitespaces in Beispielen und Verarbeitung

In den Code-Beispielen dieser Dokumentation wird der Übersichtlichkeit halber ein Element möglicherweise auf einer einzelnen Zeile mit Zeilenumbruch und führenden Leerzeichen dargestellt.

<Name>

Heinz Gerichtsvollzieher

</Name>

Die korrekte Darstellung im XML-Datenstrom ist jedoch wie folgt -- ohne Umbrüche bzw. Leerzeichen: <Name>Heinz Gerichtsvollzieher</Name>

Bei der Übermittlung der XML-Daten dürfen keine zusätzlichen Whitespaces (Leerzeichen und Umbrüche) in den Elementdaten vorhanden sein. Die Daten werden so wie übermittelt übernommen. Enthalten die Daten führende Blanks bzw. Zeilenumbrüche, werden diese auch übernommen.

# <span id="page-21-1"></span>2.12 Daten zu Einlieferern XJustiz und EGVP / SAFE

In den XJustiz-Nachrichten werden im Nachrichtenkopf, den Grunddaten und der Eintragungsanordnung Daten zum Einlieferer übermittelt. Bei der Einlieferung über EGVP sollten diese Daten nach Möglichkeit aus den EGVP-Begleitdaten der Einlieferungsnachricht ermittelt werden. Als »EGVP-Begleitdaten« sind hierbei jene Daten gemeint, die das EGVP-System zur Kennzeichnung von Absender und Empfänger **zusätzlich** zur eigentlichen Nachricht übermittelt.

Es ist somit davon auszugehen, dass die im XJustiz-Dokument übermittelten Einliefererdaten eventuell von der Fachanwendung des Landes durch die EGVP- / SAFE-Metadaten der Nachricht überschrieben werden oder die Landesverfahren Daten zurückweisen, die nicht zu den EGVP-Metadaten passen. Das Landesverfahren »Ve§uV« wird nur die Einlieferungsberechtigung, nicht jedoch die organisatorische Zugehörigkeit —- und damit die organisatorische Konsistenz der Eintragungsanordnung –– prüfen.

<span id="page-22-1"></span>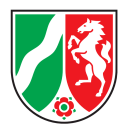

<span id="page-22-2"></span>XJustiz unterscheidet folgende Einlieferer in den Fachdaten, die jeweils mit einer entsprechenden Notation in XML vertreten sind.

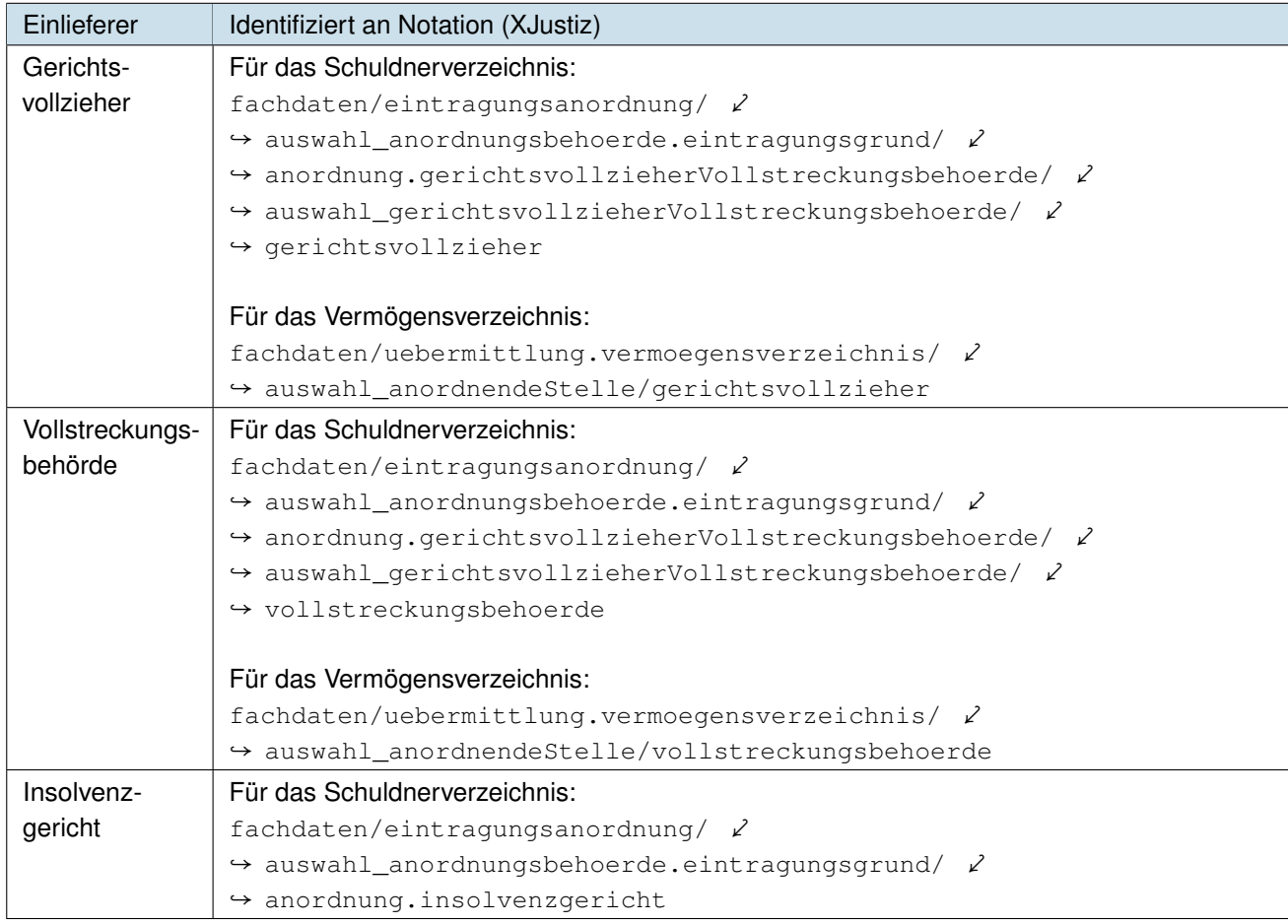

Tabelle 4: Identifizierung der Einlieferer

#### Beispiele:

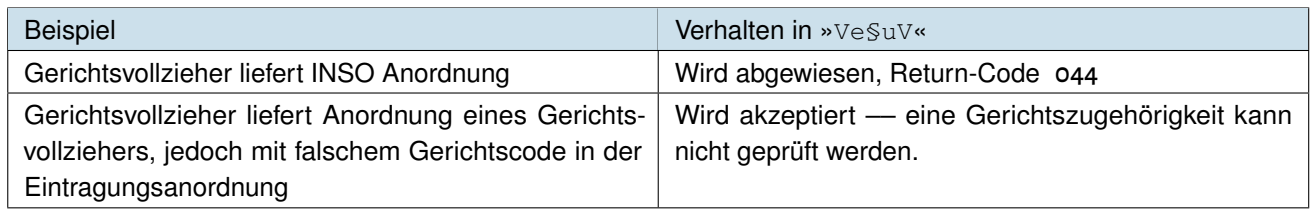

Tabelle 5: Identifizierung der Einlieferer — Beispiele

In diesem Dokument wird im Folgenden von der korrekten Übermittlung konsistenter Einliefererdaten ausgegangen.

<span id="page-22-0"></span>Schlägt die Berechtigungsprüfung fehl, so wird der Return-Code 044 an den Einlieferer übermittelt.

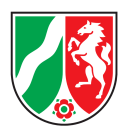

## 2.13 Validieren von Nachrichten

Mit dem Tool »XML-Checker« (Quelle: <http://www.xjustiz.de/downloads/index.php#Tools>) können die XJustiz-Nachrichten geprüft werden. Nach Entpacken der Zipdatei wird das Programm von einer Shell durch den Befehl java xmlchecker.Main gestartet.

Nach Auswahl einer XJustiz-Datei und betätigen der Schaltfläche  $\lceil$  $\overline{a}$  $\overline{a}$ parse!] sollte die Ausgabe wie folgt aussehen:<br>.

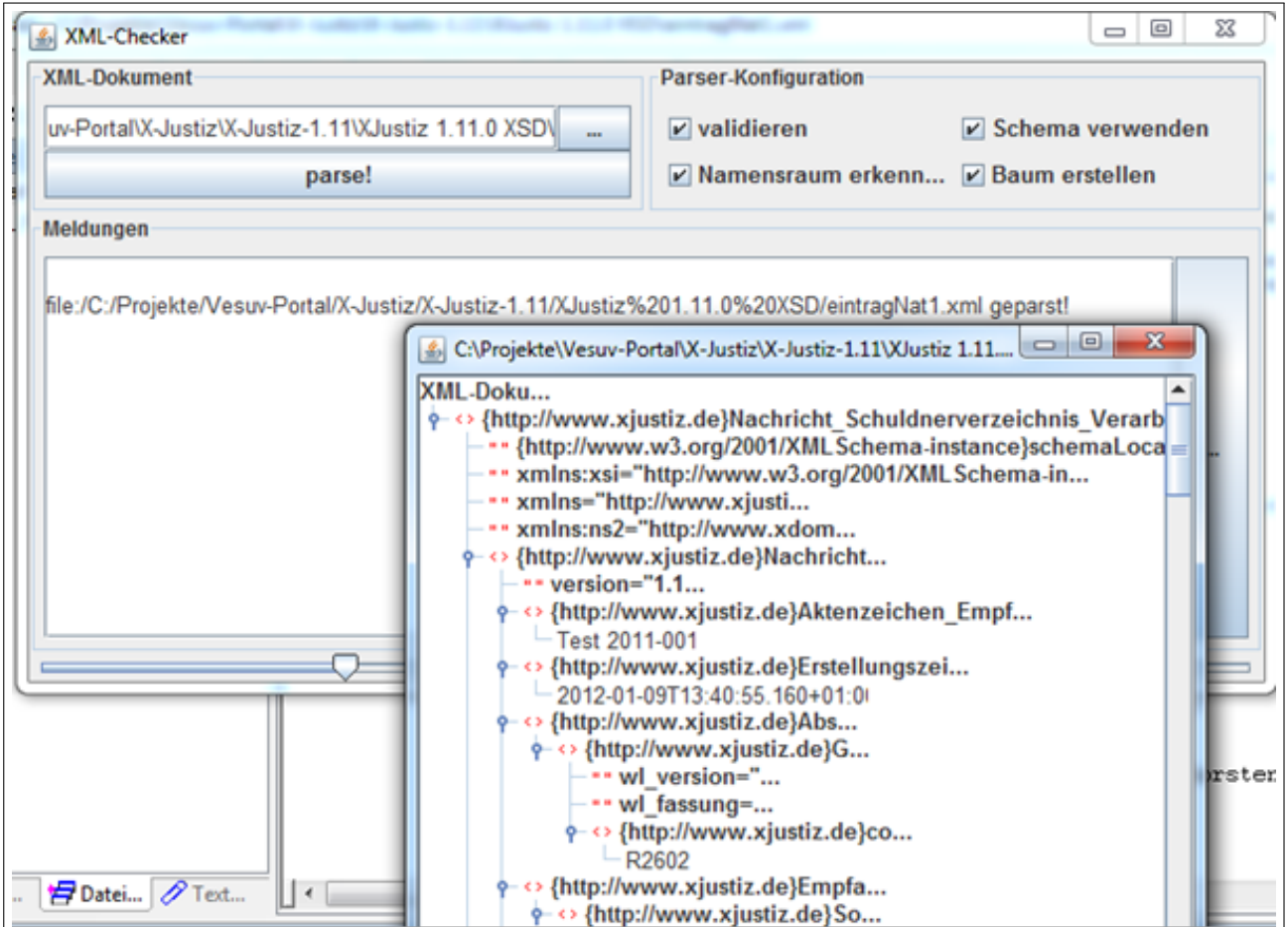

Abbildung 3: XML-Checker XJustiz, Ausgabe bei einer gültig validierten XJustiz-Nachricht

<span id="page-23-2"></span>*Hinweis:* In der Kopfzeile muss evtl. das Attribut »schemaLocation« angegeben werden, damit die Schemadateien gefunden werden.

# <span id="page-23-0"></span>2.14 Überprüfung von Korrekturen und Löschungen im ZenVG

<span id="page-23-1"></span>Manche Korrekturen und Löschungen werden im ZenVG-Fachverfahren der Länder noch manuell geprüft. Im Falle, dass das ZenVG die Korrektur / Löschung ablehnt, wird ein spezieller Return-Code ( 009 ) an den Einlieferer übermittelt. Eine Klärung des Sachverhalts ist dann zwischen Einlieferer und ZenVG nur persönlich möglich. Die Kommunikationsschnittstelle bzw. die Fachverfahren bieten hierfür keine weitere Unterstützung an.

<span id="page-24-0"></span>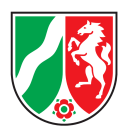

# 2.15 Überprüfung doppelter Einlieferungen

In »Ve§uV« findet im Rahmen der Einlieferung eines Schuldnerdatensatzes ein Abgleich statt. Es wird geprüft, ob ein identischer Eintrag im Schuldnerverzeichnis oder im Vermögensverzeichnis bereits am Zentralen Vollstreckungsgericht des entsprechenden Landes existiert. Dieser Abgleich kann auf Mandantenebene aktiviert oder deaktiviert werden.

Bei aktivierter Prüfung findet der Abgleich der Daten bei Nachrichten statt, die alle nachfolgenden Kriterien erfüllen:

- Neuanlage (das Element grunddaten/verfahrensdaten/verfahrensnummer = »neu«)
- Nachrichtentyp nachricht.vstr.schuldnerverzeichnis.eintragung.korrektur.0900003 oder nachricht.vstr.vermoegensverzeichnis.uebermittlung.korrektur.0900006

Folgende Datenfelder werden abgeglichen:

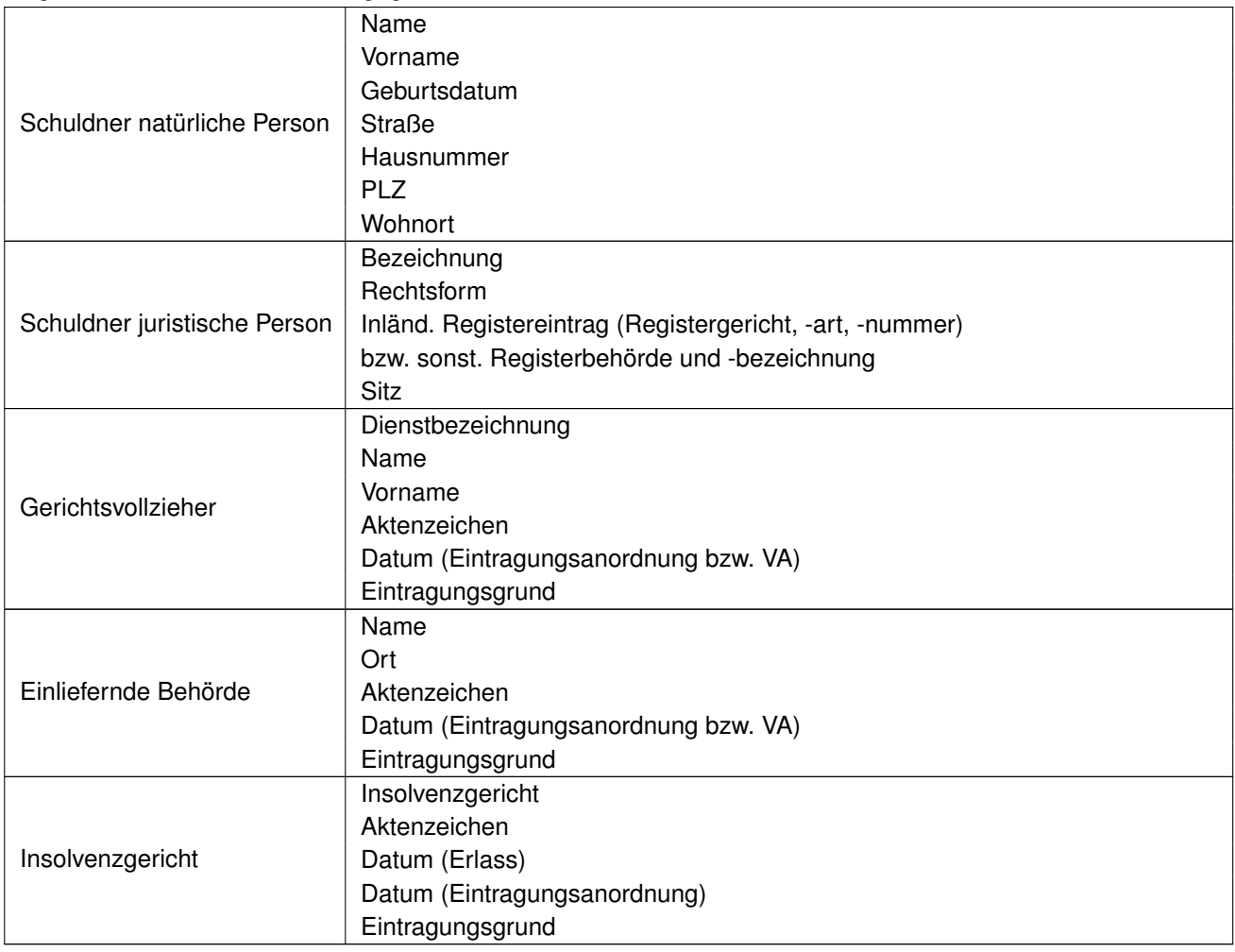

Tabelle 6: Felder zum Datenabgleich bei der Überprüfung auf Doppelte

Ist nach Abgleich der Daten ein identisches Verfahren vorhanden, so wird an den Absender ein semantischer Fehler 007 (≈ "Datensatz bereits vorhanden") zurückgemeldet und das Verfahren wird nicht angelegt.

Wird dagegen kein identisches Verfahren gefunden, so wird der Ablauf für die Neuanlage durchlaufen.

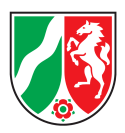

# <span id="page-25-0"></span>3 Nachrichten für Einlieferung

# <span id="page-25-1"></span>3.1 Nachrichten für Einlieferung in das Schuldnerverzeichnis

Für die Einlieferung von Schuldnereintragungen wird in allen Fällen die Nachricht

nachricht.vstr.schuldnerverzeichnis.eintragung.korrektur.0900003 verwendet. Unterschiede ergeben sich lediglich durch die Ausprägung der anordnenden Stelle (Gerichtsvollzieher, Verwaltungsvollstreckungsbehörde oder Insolvenzgericht) und die damit verbundene Eintragungsanordnung.

Bei der Verarbeitung der eingelieferten Daten (Neueinlieferung, Korrektur oder Löschung) gibt es keine Unterschiede. Diese wird immer durch die Felder verfahrensnummer der Grunddaten sowie korrekturLoeschung der Fachdaten gesteuert.

Aus diesem Grund wird der grundsätzliche Aufbau der Nachricht zunächst am Beispiel der Einlieferung durch einen Gerichtsvollzieher beschrieben. Für die anderen anordnenden Stellen werden in den Folgekapiteln nur noch die Unterschiede herausgearbeitet.

### <span id="page-25-2"></span>3.1.1 Nachricht für Einlieferung Schuldnereintragung von Gerichtsvollzieher

#### <span id="page-25-3"></span>3.1.1.1 Nachrichtenkopf

Der Nachrichtenkopf hat ein Pflicht-Attribut xjustizVersion. In diesem muss die verwendete Version von XJustiz angegeben werden, hier also fest »3.4.1«.

Als **Absender** (zu verwendendes Element absender.sonstige ) ist der Name des Gerichtsvollziehers anzugeben. Dies muss der gleiche Name sein wie in den Instanzdaten der 1. Instanz. Der Name wird in der Eintragungsanordnung wiederholt, jedoch als Name und Vorname. Dieses Feld sollte hierzu passen, wird aber nicht geprüft.

Als **Empfänger** ist das ZenVG des Bundeslandes der Einlieferung ( Code.GDS.Gerichte.Typ3 ) anzugeben. Der gleiche Code ist in den Instanzdaten der 2. Instanz zu wiederholen.

Das **Aktenzeichen des Absenders** muss identisch sein zum Aktenzeichen der Eintragungsanordnung in den Fachdaten. Das **Aktenzeichen des Empfängers**, hier also des jeweiligen ZenVGs, ist identisch zur angegebenen Verfahrensnummer aus den Grunddaten, bei Neueinlieferungen also entsprechend »neu«.

Die **eigeneNachrichtID** ist eine für jede Nachricht zu generierende, eindeutige **[UUID](#page-52-0)** der Version 4. Eine **fremdeNachrichtID** wird bei der Einlieferung nicht übermittelt.

Das **Ereignis** hängt einzig vom Nachrichtentyp ab, für Einlieferungen ins Schuldnerverzeichnis ist es 100 (≈ "Schuldnerverzeichnis Eintragung Korrektur") . Für eine Zuordnungstabelle der Nachrichten zu den Ereignissen siehe auch [»5.7](#page-40-3) [Code.GDS.Ereignis.Typ3«](#page-40-3).

Optional kann in den **Herstellerinformationen** angegeben werden, mit welcher Software die Nachricht erzeugt wurde.

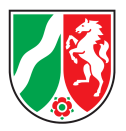

#### <span id="page-26-0"></span>3.1.1.2 Grunddaten

Die Grunddaten enthalten die **Verfahrensdaten** bestehend aus Verfahrensnummer, Instanzdaten und Beteiligung.

Die **Verfahrensnummer** ist »neu« für Einlieferung neuer Einträge. In der Bestätigungsquittung wird die vom Landesverfahren für diesen Datensatz generierte Nummer (Schuldnereintragsnummer) übermittelt. Für die Übermittlung von Korrekturen oder Löschungen ist dann stets diese Nummer anzugeben.

**Instanzdaten** gibt es immer zwei, eine für den Absender ( instanznummer=1 ) und eine für den Empfänger ( instanznummer=2 ).

Für die Absender-Instanz ist als Sachgebiet 032 (≈ "Schuldnerverzeichnissachen") anzugeben (siehe [»5.2](#page-39-0) [Co](#page-39-0)[de.GDS.Sachgebiet.Typ3«](#page-39-0)).

Als Absender ist der Einlieferer anzugeben – hier also der Gerichtsvollzieher. Es ist der gleiche Name wie im Feld auswahl\_absender/absender.sonstige des Nachrichtenkopfes anzugeben. Es ist das gleiche Aktenzeichen anzugeben wie im Nachrichtenkopf, bzw. wie in der Eintragungsanordnung.

Für die Empfänger-Instanz ist das Sachgebiet ebenfalls 032 (≈ "Schuldnerverzeichnissachen").

Für den Empfänger ist der XJustiz-Code des Empfänger-ZenVG des Bundeslandes anzugeben, an das die Einlieferung erfolgt. Der Code muss identisch sein zum Feld auswahl\_empfaenger/empfaenger.gericht im Nachrichtenkopf. Das Aktenzeichen des Empfängers ist wieder identisch zum Aktenzeichen aus dem Nachrichtenkopf.

Die **Beteiligung** enthält die meisten Schuldnerdaten, die Besonderheiten hierzu sind in Abschnitt [»2.6](#page-11-0) [Übermitt](#page-11-0)[lung von Personendaten«](#page-11-0) beschrieben.

#### <span id="page-26-1"></span>3.1.1.3 Fachdaten

In den Fachdaten befindet sich die Eintragsanordnung und einige wenige Schuldnerdaten im Element beteiligter.zusatz .

In der **Eintragsanordnung** werden der Anordnungsgrund (siehe [»5.10](#page-42-0) [Code.VSTR.Eintragungsgruende.Ge](#page-42-0)[richtsvollzieher.Vollstreckungsbehoerde«](#page-42-0)) und die anordnende Behörde übergeben, hier der **Gerichtsvollzieher** mit Name, Vorname, Dienstbezeichnung (siehe [»5.9](#page-41-1) [Code.VSTR.Gerichtsvollzieher.Dienstbezeichnung«](#page-41-1)) sowie dem Amtsgericht, dem er zugeordnet ist.

Außerdem angegeben werden muss das **Aktenzeichen der Eintragungsanordnung** (als String im Feld aktenzeichen.freitext). Dies ist das bindende Aktenzeichen des Einlieferers. Es korrespondiert mit dem Aktenzeichen in den Instanzdaten und im Nachrichtenkopf.

Für das **Datum der Eintragungsanordnung** wird als Zeitzone implizit die in Deutschland gültige Zeitzone angenommen. Es darf im Datumsfeld keine Zeitzone angegeben werden, ansonsten wird der Fehlercode 046 zurückgegeben.

Nur für Änderungen oder Löschungen von bestehenden Datensätzen wird im Feld korrekturLoeschung der **Korrektur- oder Löschgrund** übergeben. Er legt fest, ob der Datensatz korrigiert (vollständig ausgetauscht), oder gelöscht wird (siehe auch [»5.8](#page-41-0) [Code.VSTR.KorrekturLoeschung«](#page-41-0)). In diesem Falle wird in der Verfahrensnummer ( grunddaten/verfahrensdaten ) der eindeutige Schlüssel angegeben.

<span id="page-26-2"></span>Die **zusätzlichen Beteiligtendaten** sind bereits in Abschnitt [»2.6](#page-11-0) [Übermittlung von Personendaten«](#page-11-0) beschrieben.

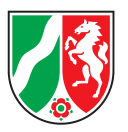

### 3.1.2 Nachricht für Einlieferung Schuldnereintragung von Verwaltungsvollstreckungbehörden

Für die Einlieferung von Daten der öffentlich rechtlichen Vollstreckung ist die gleiche Nachricht zu verwenden wie für die Einlieferung von Gerichtsvollziehern, d. h.

nachricht.vstr.schuldnerverzeichnis.eintragung.korrektur.0900003 . Da auch die gleichen Eintragungsgründe übermittelt werden, ergeben sich Unterschiede nur bezüglich der anordnenden Stelle.

#### <span id="page-27-0"></span>3.1.2.1 Nachrichtenkopf

Für den grundsätzlichen Aufbau des Nachrichtenkopfes siehe auch [»3.1.1.1](#page-25-3) [Nachrichtenkopf«](#page-25-3). Es ergibt sich nur ein Unterschied bezüglich der anordnenden Stelle:

Als **Absender** (zu verwendendes Element absender.sonstige ) ist der Name der anordnenden Behörde anzugeben. Dies muss der gleiche Name sein wie im Feld auswahl\_instanzbehoerde/sonstige der 1. Instanz in den Grunddaten sowie vollstreckungsbehoerde/name in der Eintragsanordnung der Fachdaten.

#### <span id="page-27-1"></span>3.1.2.2 Grunddaten

Für die Grunddaten ergeben sich die gleichen Unterschiede wie für den Nachrichtenkopf. Im Feld auswahl\_instanzbehoerde/sonstige (1. Instanz) ist die Organisation zu nennen, die die Eintragungsanordnung veranlasst hat. Ansonsten ist der Aufbau wie in [»3.1.1.2](#page-26-0) [Grunddaten«](#page-26-0) beschrieben.

#### <span id="page-27-2"></span>3.1.2.3 Fachdaten

Für die Fachdaten ergeben sich die gleichen Unterschiede wie für Nachrichtenkopf und Grunddaten. Im Feld vollstreckungsbehoerde ist die Organisation zu nennen, die die Eintragungsanordnung veranlasst hat. Ansonsten ist der Aufbau wie in [»3.1.1.3](#page-26-1) [Fachdaten«](#page-26-1) beschrieben.

Die anordnende Behörde ist mit **Name** und **Ort** anzugeben. Im Ort sollte die Postleitzahl mit aufgeführt sein. In einer späteren XJustiz-Version soll eine weitere Aufgliederung der Felder angestrebt werden. Der Name sollte identisch sein zum Absender im Nachrichtenkopf und den Instanzdaten der 1. Instanz der Grunddaten.

### <span id="page-27-3"></span>3.1.3 Nachricht für Einlieferung Schuldnereintragung von Insolvenzgerichten

Auch hier findet einzig der Nachrichtentyp nachricht.vstr.schuldnerverzeichnis.eintragung / ↪ .korrektur.0900003 Verwendung. Die Besonderheit bei der Einlieferung von Schuldnereinträgen von Insolvenzgerichten ist:

- Die anordnende Stelle ist ein Gericht
- In der Eintragungsanordnung stehen andere Gründe zur Auswahl

<span id="page-27-4"></span>Unterschiede in der Nachricht ergeben sich somit wiederum bezüglich der Attribute Absender, Instanzbehoerde und auswahl\_anordnungsbehoerde.eintragungsgrund. Eine weitere Unterscheidung wird im Sachgebiet der Absenderinstanz getroffen. Hier ist in der 1. Instanz des Absenders der Wert 018 (≈ "Insolvenzsachen") anzugeben. In der 2. Instanz des Empfänger-ZenVGs wird jedoch 032 (≈ "Schuldnerverzeichnissachen") angegeben.

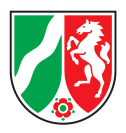

#### 3.1.3.1 Nachrichtenkopf

Grundsätzlich ist der Nachrichtenkopf wie in [»3.1.1.1](#page-25-3) [Nachrichtenkopf«](#page-25-3) beschrieben aufgebaut. Die anordnende Stelle ist jetzt jedoch ein Gericht. Entsprechend ist der XJustiz-Code des Insolvenzgerichtes zu übergeben.

#### <span id="page-28-0"></span>3.1.3.2 Grunddaten

Auch in den Grunddaten ist als Instanzbehörde der XJustiz-Code des Insolvenzgerichtes anzugeben. Der sonstige Aufbau ist wie in [»3.1.1.2](#page-26-0) [Grunddaten«](#page-26-0) beschrieben. Im Sachgebiet der 1. Instanz ist 018 (≈ "Insolvenzsachen") anzugeben. (siehe [»5.2](#page-39-0) [Code.GDS.Sachgebiet.Typ3«](#page-39-0))

#### <span id="page-28-1"></span>3.1.3.3 Fachdaten

In den Fachdaten ändern sich die anordnende Behörde, sowie der Eintragungsgrund. Ansonsten ist der Aufbau wie in [»3.1.1.3](#page-26-1) [Fachdaten«](#page-26-1) beschrieben.

Der **Eintragungsgrund** ist gemäß Codeliste Code.VSTR.Eintragungsgruende.Insolvenzgericht zu wählen (siehe [»5.11](#page-42-1) [Code.VSTR.Eintragungsgruende.Insolvenzgericht«](#page-42-1)).

<span id="page-28-2"></span>Für das **Datum des Erlasses** wird als Zeitzone implizit die in Deutschland gültige Zeitzone angenommen. Es darf im Datumsfeld keine Zeitzone angegeben werden, ansonsten wird der Fehlercode 046 zurückgegeben.

## 3.2 Nachrichten für Einlieferung in das Vermögensverzeichnisregister

Die Vermögensauskunft unterscheidet sich nur bezüglich ihrer fachlichen Ausprägung von einem Schuldnereintrag. Statt eines Schuldnereintrages wird eine Vermögensauskunft als PDF-Dokument übermittelt. Entsprechend gibt es Abweichungen zu den zuvor beschriebenen Nachrichten nur im Fachdaten-Teil.

Bei Einlieferung in das Vermögensverzeichnisregister werden immer zwei Dateien übermittelt. Die Nachricht nachricht.vstr.vermoegensverzeichnis.uebermittlung.korrektur.0900006 beschreibt in XJustiz-Form die Metadaten der Vermögensauskunft. Die eigentliche Vermögensauskunft wird als zusätzliche PDF-Datei übermittelt.

Vermögensauskünfte können des Weiteren nur von Gerichtsvollziehern und Verwaltungsvollstreckungsbehörden eingereicht werden. Andernfalls wird die Einlieferung mit dem Return Code 044 (siehe [»5.17](#page-43-4) [Code.VSTR.](#page-43-4) [Verarbeitungsergebnis.Schuldnerverzeichnis \(Return-Codes\)«](#page-43-4)) als fehlerhaft quittiert.

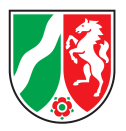

### <span id="page-29-0"></span>3.2.1 Nachricht für Einlieferung Vermögensauskunft von Gerichtsvollzieher

#### <span id="page-29-1"></span>3.2.1.1 Nachrichtenkopf

Wie in [»3.1.1.1](#page-25-3) [Nachrichtenkopf«](#page-25-3) zu formulieren.

<span id="page-29-2"></span>Einziger Unterschied: bei ereignis ist 103 (≈ "Vermögensverzeichnis Übermittlung Korrektur") anzugeben.

#### 3.2.1.2 Grunddaten

Wie in [»3.1.1.2](#page-26-0) [Grunddaten«](#page-26-0) zu formulieren.

Einziger Unterschied: bei sachgebiet ist 042 (≈ "Vermögensverzeichnissachen") für beide Instanzen anzugeben.

#### <span id="page-29-3"></span>3.2.1.3 Fachdaten

In den Fachdaten wird die Anordnung der Vermögensauskunft übergeben. Die anordnende Stelle und ihr Aktenzeichen werden analog zu [»3.1.1.3](#page-26-1) [Fachdaten«](#page-26-1) erfasst. Da Vermögensverzeichnisse nicht von Insolvenzgerichten eingeliefert werden können, ist die Struktur der Nachricht in diesem Bereich etwas flacher als beim Schuldnereintrag.

Die Metadaten zum Vermögensverzeichnisdokument sind Pflichtangaben:

- Der **Dokumentenname** ist der Name des angehängten PDF-Dokumentes, das die Vermögensauskunft enthält.
- Die **Art der Vermögensauskunft** ist gemäß Codeliste Code.VSTR.Vermoegensverzeichnis.Art zu übergeben, siehe [»5.14](#page-43-1) [Code.VSTR.Vermoegensverzeichnis.Art«](#page-43-1).
- Beim **Datum der Vermögensauskunft** wird implizit die in Deutschland gültige Zeitzone angenommen. Es darf im Datumsfeld keine Zeitzone angegeben werden, ansonsten wird der Fehlercode 046 zurückgegeben.

Nur für Änderungen oder Löschungen von bestehenden Datensätzen wird im Feld korrekturLoeschung der Korrektur- oder Löschgrund übergeben. Für weitere Informationen hierzu siehe [»3.1.1.3](#page-26-1) [Fachdaten«](#page-26-1).

Die zusätzlichen Beteiligtendaten sind bereits in Abschnitt [»2.6](#page-11-0) [Übermittlung von Personendaten«](#page-11-0) beschrieben.

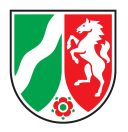

### <span id="page-30-0"></span>3.2.2 Nachricht für Einlieferung Vermögensauskunft von Verwaltungsvollstreckungsbehörden

#### <span id="page-30-1"></span>3.2.2.1 Nachrichtenkopf

Wie in [»3.1.2.1](#page-27-0) [Nachrichtenkopf«](#page-27-0) zu formulieren.

<span id="page-30-2"></span>Einziger Unterschied: bei ereignis ist 103 (≈ "Vermögensverzeichnis Übermittlung Korrektur") anzugeben.

#### 3.2.2.2 Grunddaten

#### Wie in [»3.1.2.2](#page-27-1) [Grunddaten«](#page-27-1) zu formulieren.

Einziger Unterschied: bei sachgebiet ist 042 (≈ "Vermögensverzeichnissachen") für beide Instanzen anzugeben.

#### <span id="page-30-3"></span>3.2.2.3 Fachdaten

Die Fachdaten von Vermögensauskünften, die von Verwaltungsvollstreckungsbehörden eingeliefert werden, unterscheiden sich nur in der anordnenden Stelle von den Vermögensauskünften der Gerichtsvollzieher. Der grundsätzliche Aufbau ist also wie in [»3.2.1.3](#page-29-3) [Fachdaten«](#page-29-3) beschrieben. Für die anordnende Stelle siehe zusätzlich [»3.1.2.3](#page-27-2) [Fachdaten«](#page-27-2).

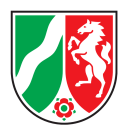

# <span id="page-31-0"></span>3.3 Steuerung der Einlieferung von Vermögensauskünften

*Prämisse:* Der Einlieferer ist für die Qualität der Daten verantwortlich. Im Falle einer Korrektur muss er das korrekte PDF und die korrekten Metadaten (hiermit auch das »Datum des Vermoegensverzeichnisses«) vollständig übermitteln.

Die Einlieferung von Vermögensauskünften wird über die folgenden drei Felder gesteuert:

- (1) verfahrensnummer (Grunddaten)
- (2) artDesVermoegensverzeichnisses (Fachdaten)
- (3) korrekturLoeschung (Fachdaten)

Hierbei sind folgende Fälle denkbar bzw. zulässig:

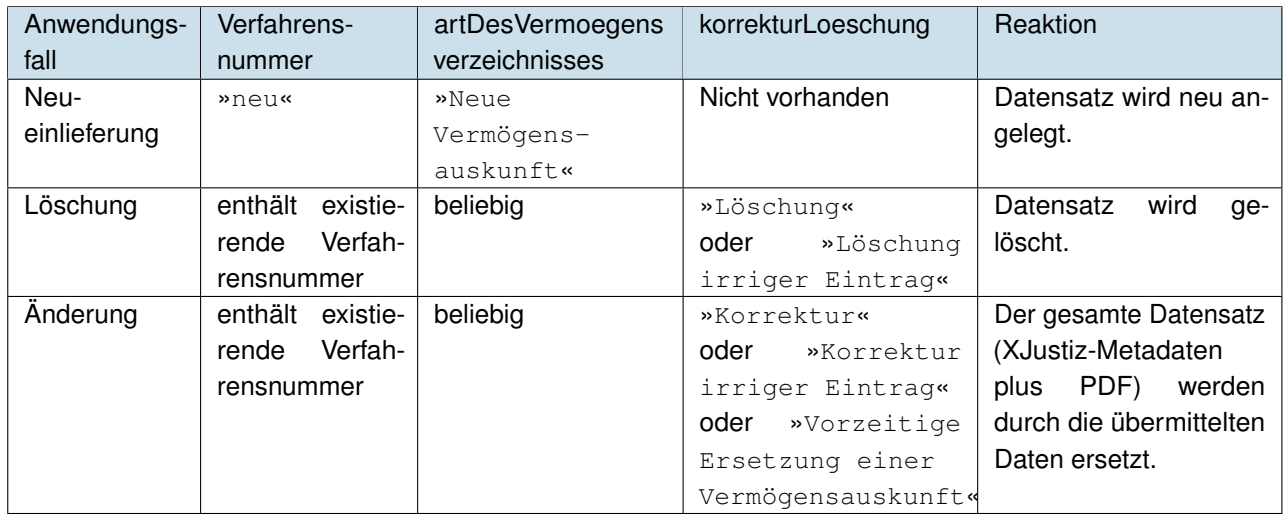

Tabelle 7: Steuerung der Einlieferung von Vermögensauskünften

Hieraus abgeleitete Plausibilitäten für Neueinlieferungen:

- <span id="page-31-2"></span><span id="page-31-1"></span>• Das Feld korrekturLoeschung darf nicht vorhanden sein (ansonsten Negativquittung mit Return-Code 035 )
- Für das Element artDesVermoegensverzeichnisses muss »Neue Vermögensauskunft« angegeben sein (ansonsten Negativquittung mit Return-Code 006 )

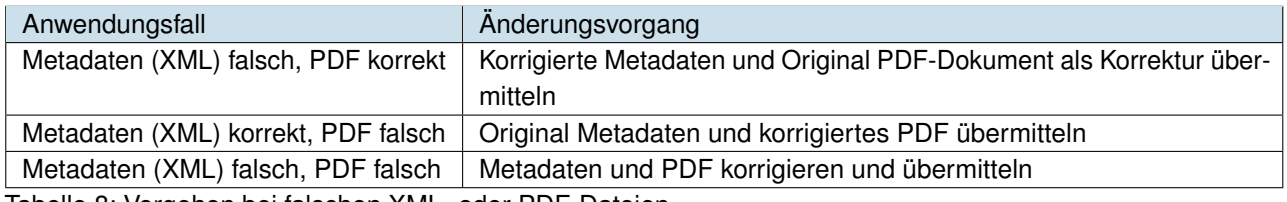

Tabelle 8: Vorgehen bei falschen XML- oder PDF-Dateien

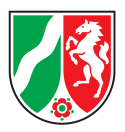

# <span id="page-32-0"></span>4 Verarbeitungsbestätigungen zu Einlieferung

Für Verarbeitungsbestätigungen zu Einlieferungen werden folgende Nachrichten eingesetzt:

- nachricht.vstr.schuldnerverzeichnis.verarbeitungsbestaetigung.portal.0900004 (Verarbeitungsbestätigung zu Schuldnereintrag)
- nachricht.vstr.vermoegensverzeichnis.uebermittlungsbestaetigung.portal.0900007 (Verarbeitungsbestätigung zu Vermögensauskünften). Bei der Quittierung von Vermögensauskünften wird nur der Metadatensatz — nicht jedoch das PDF-Dokument -– an den Einlieferer zurückgeschickt.

Beide Nachrichten werden sowohl für die Verarbeitungsbestätigung des ZenVG an die Einlieferer, als auch für die Übertragung der Daten vom ZenVG ins Portal und die Verarbeitungsbestätigung des Portals an das ZenVG eingesetzt, deshalb ist in der Bezeichnung das Suffix ». portal« angefügt.

In diesem Dokument werden nur die Verarbeitungsbestätigungen für Einlieferer betrachtet: Nachdem der Datensatz vom Landesverfahren verarbeitet wurde, wird dem Einlieferer eine Verarbeitungsbestätigung (Quittung) zugestellt. Diese ist wiederum eine XJustiz Nachricht, die folgendes enthält:

- Die eingetragenen Daten in Kopie zurück. Nur diese Daten wurden tatsächlich eingetragen.
- Im Falle von Neueintragungen die neu vergebene Verfahrensnummer (eindeutiger Schlüssel) des Datensatzes. Diese ist bei allen weiteren Verarbeitungen wie Korrekturen oder der Datensatzlöschung anzugeben.
- Ein Verarbeitungscode (mit erläuterndem Text). Dieser kann ein positives Ergebnis (fehlerfreie Verarbeitung, der Datensatz wurde eingetragen) oder ein negatives Ergebnis (fehlerhafte Verarbeitung) enthalten.
- Die bei der Einlieferung übermittelte eigeneNachrichtenID wird in der Quittung als fremdeNachrichtenID zurück geliefert und kann so von der Fachanwendung des Einlieferers für ein Nachrichtentracking genutzt werden.

Im Falle von technischen Fehlern kann der Fehlercode jedoch nur über den Nachrichtenbetreff / -text zurückgegeben werden. Besonderheit:

Der Fehlercode 008 (≈ "Eintragungshemmnis vorhanden") ist eine negative Quittung, da der Datensatz 'geparkt' ist, und nicht ins Vollstreckungsportal übertragen wird. Die Eintragung ist jedoch prinzipiell erfolgt. Es wird auch eine Verfahrensnummer übermittelt.

<span id="page-32-1"></span>Eine für den Einlieferer einheitliche Behandlung aller Fälle ist im Abschnitt [»4.4](#page-35-0) [Transport von Fehlern via EGVP](#page-35-0) [an den Einlieferer«](#page-35-0) definiert.

## 4.1 Verarbeitungsbestätigung für Schuldnereinträge

Für die Bestätigung von Schuldnereintragungen wird in allen Fällen die Nachricht nachricht.vstr 2 ↪ .schuldnerverzeichnis.verarbeitungsbestaetigung.portal.0900004 verwendet.

Die Quittungsnachricht ist prinzipiell genauso aufgebaut wie die Einlieferungsnachricht. Die einzigen semantischen Unterschiede sind:

• Im Nachrichtenkopf ändern sich Sender und Empfänger (Nachricht vom ZenVG an den Einlieferer). Diese Änderung der Sendungsrichtung wird auch in den Instanzdaten durchgeführt (Instanz 1=Absender=ZenVG, Instanz 2=Empfänger=Einlieferer)

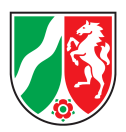

- Bei Neueinträgen wird die Verfahrensnummer übermittelt.
- In den Fachdaten wird eine Verarbeitungsbestätigung übermittelt.

Aus diesem Grund werden in den folgenden Abschnitten nur die Unterschiede zur Einlieferungsnachricht aufgezeigt.

### <span id="page-33-0"></span>4.1.1 Nachrichtenkopf

Im Feld aktenzeichen.empfaenger wird das Aktenzeichen der Eintragungsanordnung übermittelt. Falls das entsprechende Feld der Einlieferung nicht befüllt war, wird es vom Fachverfahren des Landes befüllt.

Das Feld aktenzeichen.absender entspricht immer der Verfahrensnummer.

Im Feld erstellungszeitpunkt steht der Erstellungszeitpunkt der Quittungsnachricht.

Wie in Abschnitt [»4.1](#page-32-1) [Verarbeitungsbestätigung für Schuldnereinträge«](#page-32-1) bereits erläutert werden Absender und Empfänger im Vergleich zur Einlieferungsnachricht vertauscht.

Das Ereignis hängt einzig vom Nachrichtentyp ab, für die Quittung von Einlieferungen ins Schuldnerverzeichnis ist es 101 (≈ "Schuldnerverzeichnis Verarbeitungsbestätigung Portal") . Für eine Zuordnungstabelle der Nachrichten zu den Ereignissen siehe auch [»5.7](#page-40-3) [Code.GDS.Ereignis.Typ3«](#page-40-3).

<span id="page-33-1"></span>Optional kann das ZenVG-Landesverfahren in den **Herstellerinformationen** die dort eingesetzte Software angeben.

### 4.1.2 Grunddaten

In den Grunddaten wird auch für Neueinträge die Verfahrensnummer mit übermittelt. Die Instanzdaten, die die Sendungsrichtung beschreiben, wechseln hier ihre 'Richtung': vom ZenVG (Instanz 1) an Einlieferer (Instanz 2). Ansonsten enthalten sie die gleichen Daten wie in der Einlieferungsnachricht.

<span id="page-33-2"></span>Bei Neueinträgen, bei denen in der Einlieferungsnachricht als Aktenzeichen für das ZenVG »neu« angegeben wurde, steht in der Quittung (analog zum Aktenzeichen im Nachrichtenkopf) nun die Verfahrensnummer.

### 4.1.3 Fachdaten

In den Fachdaten wird lediglich zusätzlich der Verarbeitungscode (Return-Code siehe [»4.3](#page-34-4) [Return-Code der](#page-34-4) [Verarbeitung«](#page-34-4)) übertragen. Ansonsten ist der Aufbau wie in [»3.1.1.3](#page-26-1) [Fachdaten«](#page-26-1) beschrieben.

Abweichend zu den Fachdaten der Einlieferungsnachricht wird der **Korrektur- / Löschgrund** hier im Element loeschungAenderungDerEintragungImSchuldnerverzeichnis übermittelt.

Die Werteauswahl erfolgt über die Codeliste Code.VSTR.Schuldnerverzeichnis.Loeschungsgruende (siehe [»5.16](#page-43-3) [Code.VSTR.Schuldnerverzeichnis.Loeschungsgruende«](#page-43-3)). Da diese jedoch eine Obermenge von Code.VSTR.KorrekturLoeschung ist, werden genau die gleichen Werte wie bei der Einlieferung zurückgeliefert.

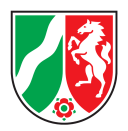

# <span id="page-34-0"></span>4.2 Verarbeitungsbestätigung für Vermögensauskunft

Bei Verarbeitungsbestätigungen für Vermögensauskünfte kommt ausschließlich die Nachricht nachricht.vstr.vermoegensverzeichnis.uebermittlungsbestaetigung.portal.0900007 zum Einsatz.

Die Angaben zu Schuldnereinträgen aus dem vorherigen Kapitel gelten hier ebenso. Im Nachrichtenkopf werden Sender und Empfänger entsprechend Senderichtung ausgewiesen. Dieses 'Drehen' der Sender- / Empfänger-Adressen gilt entsprechend auch für die Instanzdaten.

### <span id="page-34-1"></span>4.2.1 Nachrichtenkopf

<span id="page-34-2"></span>Siehe [»4.1.1](#page-33-0) [Nachrichtenkopf«](#page-33-0), mit Ereignis 104 (≈ "Vermögensverzeichnis Übermittlungsbestätigung Portal") im Feld ereignis .

### 4.2.2 Grunddaten

<span id="page-34-3"></span>Siehe [»4.1.2](#page-33-1) [Grunddaten«](#page-33-1), mit Sachgebiet 042 (≈ "Vermögensverzeichnissachen") im Feld sachgebiet .

### 4.2.3 Fachdaten

<span id="page-34-4"></span>Siehe [»4.1.3](#page-33-2) [Fachdaten«](#page-33-2) bzw. [»3.2.1.3](#page-29-3) [Fachdaten«](#page-29-3). Anders als bei Verarbeitungsbestätigungen für Schuldnereinträge wird für den Korrektur-Löschgrund hier der gleiche Typ genutzt wie bei der Einlieferungsnachricht.

## 4.3 Return-Code der Verarbeitung

Bei den Quittungsnachrichten wird im Fachdatensatz eine Verarbeitungsbestätigung (≈ Ergebniscode) übermittelt. Die Ergebniscodes beginnen mit einer dreistelligen Nummer, einem anschließenden Leerzeichen und werden mit einem Erläuterungstext fortgesetzt. Hierbei sind drei Fälle / Klassifizierungen von Ergebnissen zu unterscheiden, die von der Fachanwendung des Einlieferers dezidiert zu behandeln sind.

- Positiv mit Eintragung
- Negativ
- Positiv ohne Eintragung (für Einträge mit Hemmnissen)

<span id="page-35-1"></span>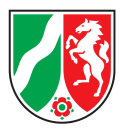

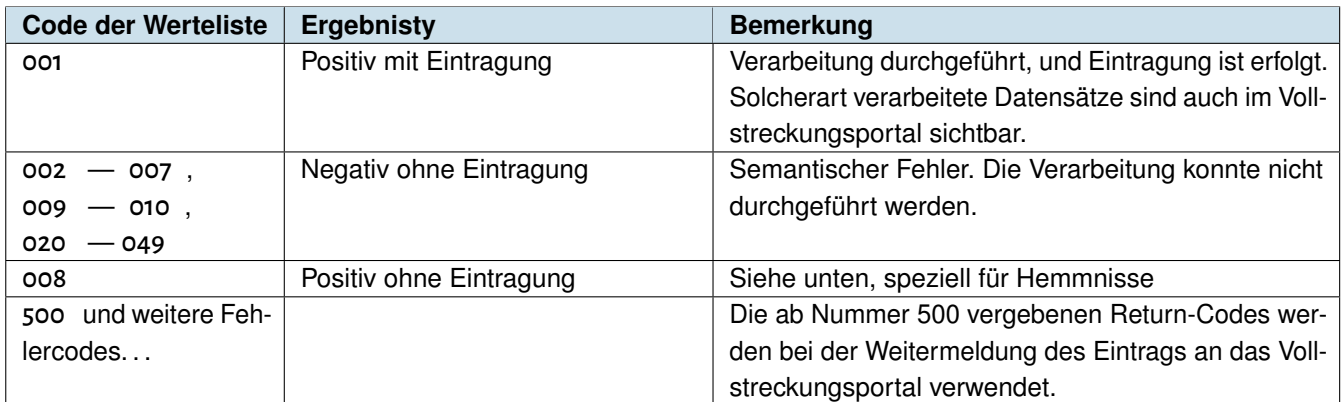

Tabelle 9: Return-Codes der Verarbeitung

Für weitere Erläuterungen siehe: Code.VSTR.Verarbeitungsergebnis.Schuldnerverzeichnis ([»5.17](#page-43-4) [C](#page-43-4)o[de.VSTR.Verarbeitungsergebnis.Schuldnerverzeichnis \(Return-Codes\)«](#page-43-4)) bzw. [»6](#page-47-1) [Konsistenzprüfungen«](#page-47-1).

*Hinweis:* Der Fehlercode 008 (≈ "Eintragungshemmnis vorhanden") hat eine besondere Bedeutung. Die Eintragung im Landesverfahren bzw. im Portal ist in diesem Falle noch nicht durchgeführt da ein Hemmnis vorliegt. Sie kann aber evtl. noch nachträglich erfolgen, wenn das den Eintrag blockierende Hemmnis gelöscht wird. Es wird aber im Feld Verfahrensnummer bereits der gültige Schlüssel zurückgeliefert.

# <span id="page-35-0"></span>4.4 Transport von Fehlern via EGVP an den Einlieferer

Bei der Verarbeitung der eingehenden Nachricht im ZenVG des Bundeslandes sind grundsätzlich vier unterschiedliche Ergebnisszenarien denkbar:

- Erfolgreiche Verarbeitung (ReturnCode 001 )
- Semantischer Fehler innerhalb der Nachricht (z. B. Aktenzeichen nicht konsistent). Dieser Fall wird durch die im Kapitel [»4.3](#page-34-4) [Return-Code der Verarbeitung«](#page-34-4) aufgeführten Return-Codes abgedeckt. Ein besonderer Fall hierbei ist: Hemmniswarnung (Return-Code 008 )
- Technischer Fehler bei Übermittlung der Nachricht. Hierzu gehören z. B.:
	- **–** Schematron-Prüfungen nicht bestanden (der Nachrichtentyp ist korrekt, aber die das Schema ergänzenden Regeln wie z. B. die Verwendung des korrekten Ereignisses wurden verletzt)
	- **–** Falsche Schreibweise des Geburtsdatums, siehe [»2.10.9](#page-17-0) [Datumsfelder und Zeitzonen«](#page-17-0)
- Einlieferungsnachricht komplett unverständlich (z. B. fehlende XML-Nachricht, falscher Nachrichtentyp also z. B. fehlgeleitete Nachricht).
- Fehler beim Parsen der Nachricht (Nachricht ist syntaktisch nicht konform zu XJustiz)
- Speziell für das Landesverfahren »Ve§uV«: Einlieferungen von Schuldnerwidersprüchen über EGVP. Das Verfahren »Ve§uV« wird keine Widersprüche über EGVP annehmen. Die Eingabe / Verarbeitung von Widersprüchen erfolgt im direkten Kontakt. Das Verfahren reagiert in diesem Fall mit »Unverständliche Nachricht« (s.u.).

Insbesondere für Fehler der zweiten Kategorie kann der Fehlercode nicht immer 'innerhalb'" der Nachricht — also über den in Kapitel [»4](#page-32-0) [Verarbeitungsbestätigungen zu Einlieferung«](#page-32-0) bzw. [»5.17](#page-43-4) [Code.VSTR.Verarbeitungsergeb](#page-43-4)[nis.Schuldnerverzeichnis \(Return-Codes\)«](#page-43-4) beschriebenen Mechanismus übermittelt werden.

<span id="page-36-0"></span>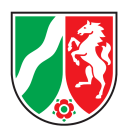

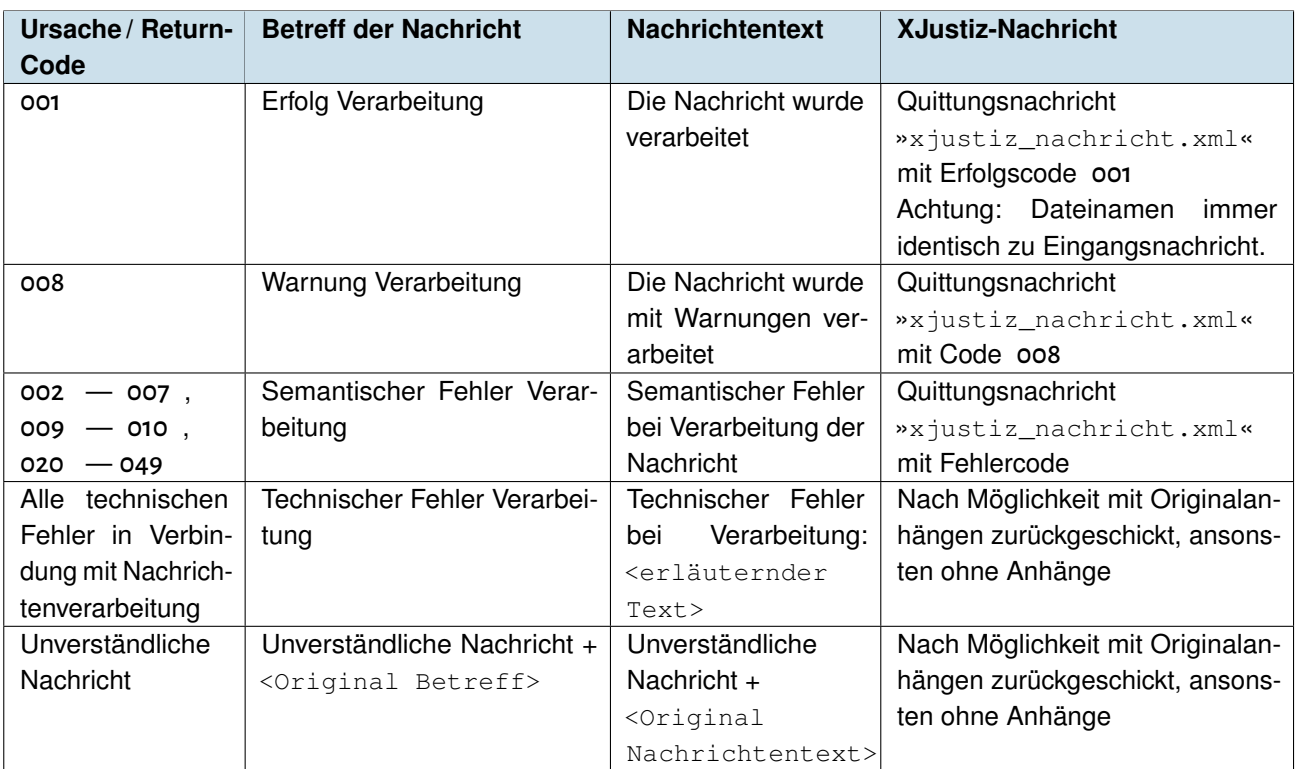

Tabelle 10: Aufbau der Ergebnisnachricht

Der Einlieferer kann also durch Analyse des Betreffs der Nachricht erkennen, welcher Fall vorliegt. Im Falle eines semantischen Fehlers kann eine Begründung im Return-Code der Quittungsnachricht gefunden werden. Im Falle eines technischen Fehlers gibt der Nachrichtentext Hinweise auf den Grund. Kann die Nachricht dem Verfahrensprozess gar nicht zugeordnet werden, so wird sie als »unverständlich« klassifiziert und zurückgeschickt.

<span id="page-37-0"></span>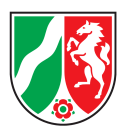

**Beispiel:** Ansicht einer Quittungsnachricht im EGVP-Bürgerclient: Die Datenelemente »Betreff« und »Nachrichtentext« der obigen Tabelle sind die korrespondierenden Attribute der EGVP-Nachricht.

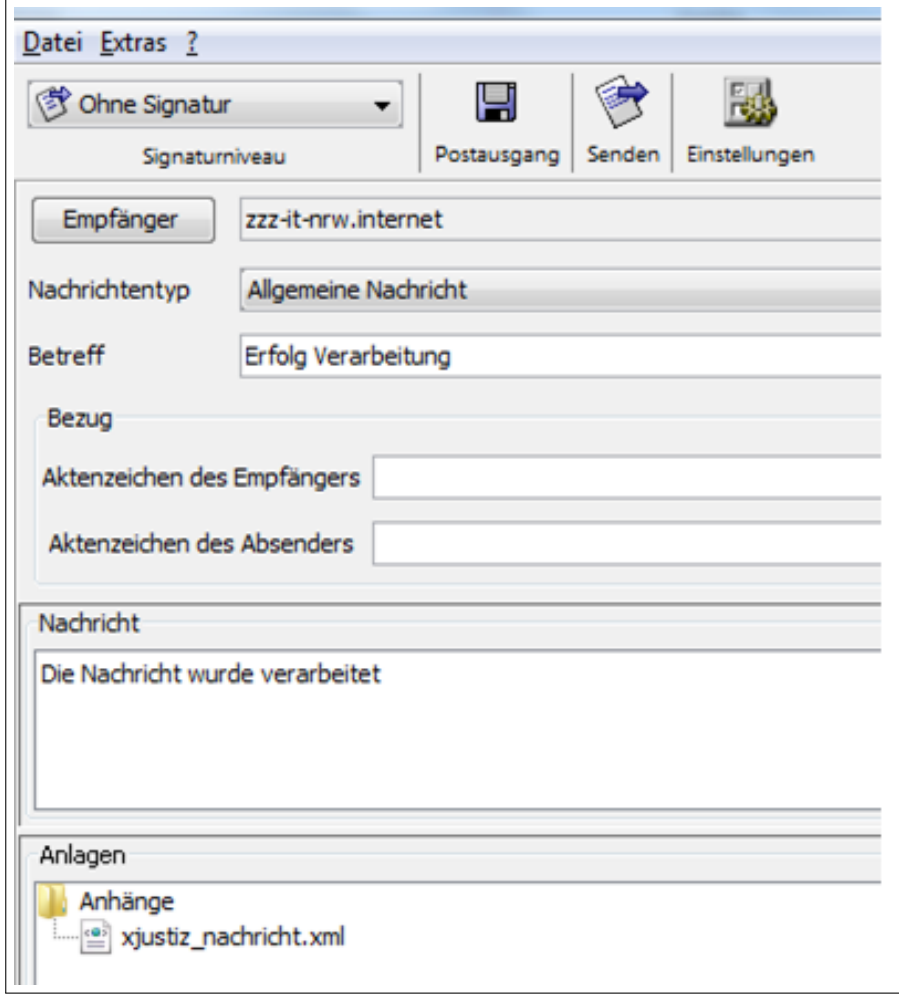

<span id="page-37-2"></span><span id="page-37-1"></span>Abbildung 4: Quittungsnachricht im EGVP-Bürger Client

# 4.5 Änderungen bezüglich EGVP-E 4.2.x

Mit Version 4.2.x bringt EGVP-Enterprise einige geänderte Anforderungen mit sich:

- »Betreff«, »Aktenzeichen« und »Nachrichtentext« entfallen
- Es muss immer eine XJustiz-Nachricht mitgeschickt werden.

Da über den Nachrichtentext (insbesondere im Fehlerfall) bisher Informationen übermittelt werden, die für die Fehleranalyse wichtig sind, werden Betreff und Nachrichtentext von den ZenVG-Fachanwendungen nun stattdessen in einer begleitenden PDF-Datei an die EGVP-Nachricht angehängt.

In den seltenen Fehlerfällen, wo die Fachanwendung keine XJustiz-Nachricht (Quittung oder Original) zur Verfügung hat, wird zusätzlich eine generische Schriftgutobjekte-Nachricht mit übermittelt. Die Fehlermeldungen befinden sich aber auch in diesen Fällen in der begleitenden PDF-Datei.

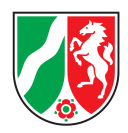

# <span id="page-38-0"></span>5 Codelisten

In diesem Kapitel werden die Besonderheiten der wichtigsten Codelisten betrachtet. Für jede Liste wird zusätzlich ihre Herkunft im Schema (Datei) angegeben. Für eine vollständige Auflistung ist die Definition in der Schemadatei bzw. dem XRepository ausschlaggebend.

Einige der Codelisten sind dynamisch (siehe [»2.9](#page-14-0) [Dynamische Codelisten«](#page-14-0)), sie sind am Suffix »Typ3« im Namen zu erkennen. Für diese Codelisten befinden sich nur die Metadaten im Schema, die eigentlichen Werte befinden sich im XRepository.

# <span id="page-38-1"></span>5.1 Code.GDS.Gerichte.Typ3

**Standort:** XRepository Datei: xjustiz\_0020\_cl\_gerichte\_3\_3.xsd **Kennung:** urn:xoev-de:xjustiz:codeliste:gds.gerichte

Die Codeliste für Gerichte enthält u. a. die gültigen XJustiz-Codes der Gerichte.

Diese Codeliste kommt bei Sender- bzw. Empfängerdaten im Nachrichtenkopf bzw. in den Verfahrensdaten, sowie in den Beteiligtendaten von Nachrichten zu Eintragungen von juristischen Personen (Nennung des Registergerichtes) und in den Fachdaten bei Nachrichten zu Eintragungen durch den Gerichtsvollzieher (für diesen zuständiges Amtsgericht) oder ein Insolvenzgericht zum Zuge.

Der Gerichtsschlüssel wurde auf 6 Stellen erweitert, um die Zentralen Vollstreckungsgerichte, die i. d. R. bei einem Amtsgericht des entsprechenden Landes angesiedelt werden, in ihrer Funktion von den eigentlichen Amtsgerichten zu unterscheiden.

Mittlerweile werden von einigen Bundesländern auch sechsstellige Gerichtsschlüssel für spezielle Bereiche eines Gerichts vergeben, so z. B. wenn das Gericht auch als Registergericht oder Insolvenzgericht tätig ist. Dieses Vorgehen ist leider nicht bundeseinheitlich und auch der gewählte Buchstabe für die sechste Stelle ist nicht in jedem Bundesland der gleiche.

#### **Beispiele:**

- R2602 ≈ Amtsgericht Hagen (NW) (in NRW gibt es für Register- und Insolvenzgerichte keine separaten Schlüssel)
- T2210 ≈ Amtsgericht Koblenz (RP)
- T2210I ≈ Amtsgericht Koblenz, Insolvenz (RP)
- T2210V ≈ Amtsgericht Koblenz, Registergericht (RP)
- X1517 ≈ Amtsgericht Kiel (SH)
- <span id="page-38-2"></span>• X1517R ≈ Amtsgericht Kiel, Registergericht (SH)

### 5.1.1 Verfahrensnummer

Der Gerichtsschlüssel des jeweiligen Zentralen Vollstreckungsgerichts findet sich im Aufbau der vom Landesverfahren zu vergebenden eindeutigen Schlüssel für Einträge (Verfahrensnummer) wieder.

<span id="page-39-2"></span>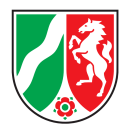

Das Format der Verfahrensnummer ist wie folgt festgelegt:

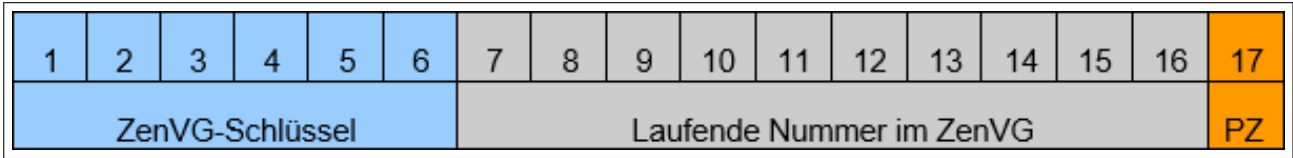

Abbildung 5: Format der Verfahrensnummer

**Stellen 1-6** ZenVG-Schlüssel

**Stellen 7-16** Laufende Nummer

Bei laufenden Nummern mit weniger als 10 Zeichen werden die führenden Stellen mit »0« aufgefüllt. **Stelle 17** Prüfziffer (PZ)

Die Prüfziffer errechnet sich nach dem Luhn-Algorithmus. Hierzu siehe auch:

- <http://de.wikipedia.org/wiki/Luhn-Algorithmus> (inkl. Code-Beispiele für verschiedene Programmiersprachen)
- <http://www.ee.unb.ca/cgi-bin/tervo/luhn.pl?N=260201234567898> (Online-Check)

*Hinweis:* Die in der Verfahrensnummer enthaltene Prüfziffer wird vom Fachverfahren des Bundeslandes (z. B. »Ve§uV«) bei der Einlieferung vergeben. Sie dient dazu zufällig vergebene Ziffernfolgen (Fehleingaben der Anwender) von tatsächlichen Schlüsseln zu unterscheiden, da jetzt nicht mehr jede Nummer einen gültigen Schlüssel darstellt.

# <span id="page-39-0"></span>5.2 Code.GDS.Sachgebiet.Typ3

**Standort:** XRepository

Datei: xjustiz\_0010\_cl\_allgemein\_3\_5.xsd **Kennung:** urn:xoev-de:xjustiz:codeliste:gds.sachgebiet

Das Sachgebiet wird in den Instanzdaten angegeben. Von dieser Codeliste werden nur drei Werte verwendet:

- Für das Schuldnerverzeichnis immer: 032 (≈ "Schuldnerverzeichnissachen")
- Für das Vermögensverzeichnis immer: 042 (≈ "Vermögensverzeichnissachen")
- <span id="page-39-1"></span>• Bei Insolvenzeinträgen in der Instanz des Insolvenzgerichts immer: 018 (≈ "Insolvenzsachen")

## 5.3 Code.VSTR.Anrede.Partei

**Standort:** Schema **Datei:** xjustiz\_0910\_cl\_vollstreckung\_3\_0.xsd

Beschreibt die Anrede des Beteiligten (Person oder Organisation). Eine weitere Plausibilisierung findet nicht statt.

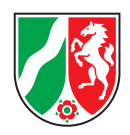

# <span id="page-40-0"></span>5.4 Code.GDS.Staaten.Typ3

**Standort:** XRepository Datei: xjustiz 0050 cl staaten 3 2.xsd **Kennung:** urn:xoev-de:bund:bfj:codeliste:bfj.staat

Die dynamische Codeliste enthält alle aktuellen Staaten, einige gängige ehemalige Staaten sowie drei nicht-Staaten-Werte.

#### **Beispiele:**

- 000 (≈ "Deutschland")
- 120 (≈ "Jugoslawien")
- 126 (≈ "Dänemark")
- 129 (≈ "Frankreich")
- 132 (≈ "Serbien und Montenegro")
- 151 (≈ "Österreich")
- 152 (≈ "Polen")
- 158 (≈ "Schweiz")
- 997 (≈ "Staatenlos")
- 998 (≈ "Staatsangehörigkeit ungeklärt")
- <span id="page-40-1"></span>• 999 (≈ "Ohne Angabe")

### 5.5 Code.GDS.Geschlecht

**Standort:** Schema **Datei:** xjustiz\_0010\_cl\_allgemein\_3\_5.xsd

<span id="page-40-2"></span>Gibt das Geschlecht des Beteiligten (der Person) an, die ersten drei Einträge (0-2) entsprechen dem Standard ISO 5218.

### 5.6 Code.GDS.Anschriftstyp

#### **Standort:** Schema

Datei: xjustiz\_0010\_cl\_allgemein\_3\_5.xsd

<span id="page-40-3"></span>Gibt den Typ einer Anschrift an. Die Verfahrens- / Zustellanschrift (Code = 008 ) darf nur einmal übermittelt werden.

# 5.7 Code.GDS.Ereignis.Typ3

**Standort:** XRepository Datei: xjustiz\_0010\_cl\_allgemein\_3\_5.xsd **Kennung:** urn:xoev-de:xjustiz:codeliste:gds.ereignis

<span id="page-41-3"></span><span id="page-41-2"></span>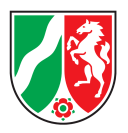

Aus dieser Codeliste werden nur einige wenige Werte verwendet, pro Nachrichtentyp exakt einer. Die Zuordnung ist wie folgt:

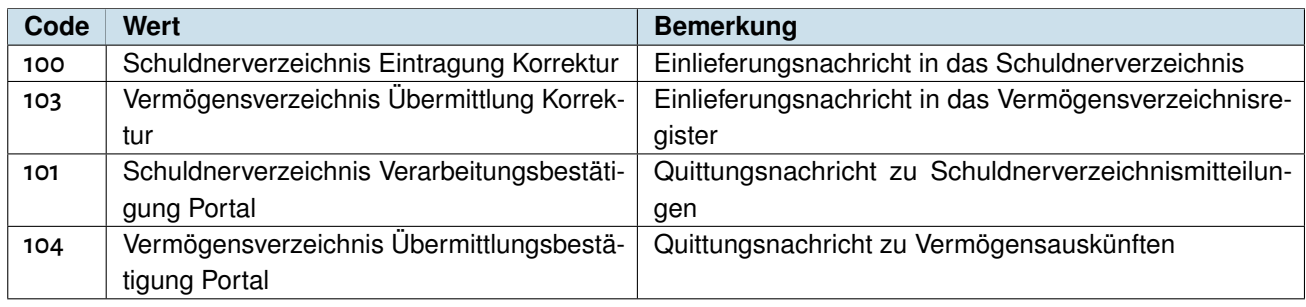

Tabelle 11: Codeliste Ereignisse

<span id="page-41-0"></span>Alle weiteren möglichen Werte der Codeliste sind für die Einlieferung nicht zulässig.

## 5.8 Code.VSTR.KorrekturLoeschung

#### **Standort:** Schema

**Datei:** xjustiz\_0910\_cl\_vollstreckung\_3\_0.xsd

Mit den Werten dieser Codeliste wird gesteuert, ob bei einer Änderung eines Eintrages (Feld verfahrensnummer enthält gültigen Schuldnereintragsschlüssel) der Eintrag geändert oder gelöscht wird.

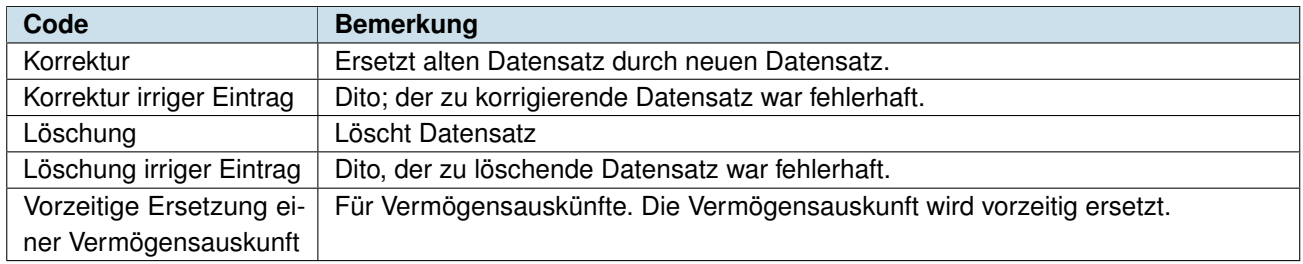

<span id="page-41-1"></span>Tabelle 12: Codeliste Korrektur- / Löschgründe

# 5.9 Code.VSTR.Gerichtsvollzieher.Dienstbezeichnung

#### **Standort:** Schema

**Datei:** xjustiz\_0910\_cl\_vollstreckung\_3\_0.xsd

Diese Codeliste ist in dem Eintragungsgrund für die Dienstbezeichnung des anordnenden Gerichtsvollziehers zu benutzen.

<span id="page-42-3"></span>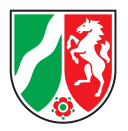

# <span id="page-42-0"></span>5.10 Code.VSTR.Eintragungsgruende.Gerichtsvollzieher.  $\angle$ ↪ Vollstreckungsbehoerde

#### **Standort:** Schema

**Datei:** xjustiz\_0910\_cl\_vollstreckung\_3\_0.xsd

<span id="page-42-1"></span>Die Eintragungsgründe für Gerichtsvollzieher und Verwaltungsvollstreckungsbehörden sind in den Fachdaten gemäß dieser Codeliste zu setzen.

### 5.11 Code.VSTR.Eintragungsgruende.Insolvenzgericht

#### **Standort:** Schema

Datei: xjustiz\_0910\_cl\_vollstreckung\_3\_0.xsd

<span id="page-42-2"></span>Die Eintragungsgründe für Insolvenzeintragungen (INSO Gericht) sind entsprechend dieser Codeliste zu wählen.

## 5.12 Code.GDS.Rechtsform.Typ3

**Standort:** XRepository Datei: xjustiz\_0030\_cl\_rechtsform\_3\_3.xsd **Kennung:** urn:xoev-de:xunternehmen:codeliste:rechtsformen

Die Rechtsform für juristische Personen ist entsprechend dieser Codeliste zu wählen.

Gemäß Vorgabe des XJustiz-Schemas muss hier –anders als bei allen anderen Codelisten– nicht der eigentliche Code der Codeliste, sondern der entsprechende Wert aus der Spalte Bezeichnung-kurz in der XML-Nachricht übertragen werden (siehe [»2.6.3.1](#page-13-0) [Sonderbehandlung Rechtsformen«](#page-13-0)).

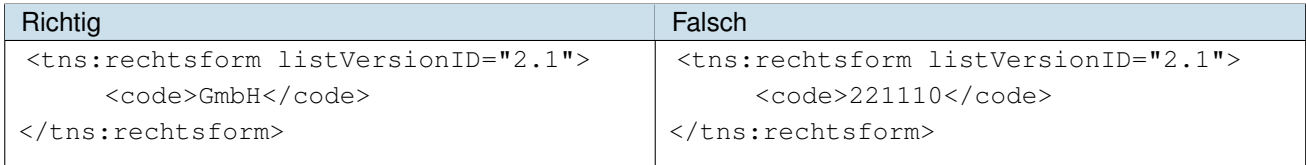

Tabelle 13: Korrekte Angabe der Rechtsform

*Hinweis:* Die Werte »Freitext (Auffantatb.)« und »Freitext (Auffangtatb. Justiz)« sind nicht zulässig; das zugehörige XML-Element weitereBezeichnung wird nicht unterstützt.

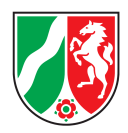

# <span id="page-43-0"></span>5.13 Code.GDS.Registerart

**Standort:** Schema Datei: xjustiz 0080 cl register\_3\_1.xsd

Die Registerart bezeichnet den Typ des Registers, bei dem eine juristische Person beim Registergericht eingetragen ist. (z. B. Vereinsregister, HRA, HRB usw.). Es werden nur die folgenden fünf Registerarten unterstützt:

- GnR (Genossenschaftsregister)
- HRA (Handelsregister (Einzelkaufleute, Personengesellschaften))
- HRB (Handelsregister (Kapitalgesellschaften))
- PR (Partnerschaftsregister)
- <span id="page-43-1"></span>• VR (Vereinsregister)

### 5.14 Code.VSTR.Vermoegensverzeichnis.Art

#### **Standort:** Schema

**Datei:** xjustiz\_0910\_cl\_vollstreckung\_3\_0.xsd

<span id="page-43-2"></span>Mit dieser Codeliste wird die Art der Vermögensauskunft angegeben. Beachte hierzu auch [»6.2](#page-50-0) [Vermögensaus](#page-50-0)[künfte«](#page-50-0).

### 5.15 Code.GDS.Rollenbezeichnung

#### **Standort:** Schema

Datei: xjustiz\_0040\_cl\_rollenbezeichnung\_3\_4.xsd

Diese Codeliste enthält alle möglichen Rollen, die ein Beteiligter annehmen kann. Für Eintragungen in das Schuldnerverzeichnis und Vermögensverzeichnisregister gibt es nur den Schuldner als einzigen Beteiligten in den Grunddaten, entsprechend ist der einzige zulässige Wert 143 (≈ "Schuldner(in)") .

### <span id="page-43-3"></span>5.16 Code.VSTR.Schuldnerverzeichnis.Loeschungsgruende

#### **Standort:** Schema

Datei: xjustiz\_0910\_cl\_vollstreckung\_3\_0.xsd

Mit dieser Codeliste wird die Art der Korrektur (Änderung oder Löschung) an den Einlieferer (in der Quittungsmeldung) bzw. das Vollstreckungsportal übermittelt. Der Einlieferer erhält in der Quittungsmeldung jedoch inhaltlich den gleichen Korrektur- / Löschgrund zurück, den er bei der Einlieferung angegeben hat.

<span id="page-43-4"></span>Die über die Gründe der Codeliste Code.VSTR.KorrekturLoeschung ([»5.8](#page-41-0) [Code.VSTR.KorrekturLoeschung«](#page-41-0)) hinausgehenden Gründe dieser Codeliste sind für die Einlieferung nicht relevant.

<span id="page-44-0"></span>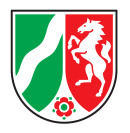

# 5.17 Code.VSTR.Verarbeitungsergebnis.Schuldnerverzeichnis (Return-Codes)

#### **Standort:** Schema

**Datei:** xjustiz\_0910\_cl\_allgemein\_3\_0.xsd

Mit dieser Codeliste wird das Ergebnis der Verarbeitung der Fachdaten in der Quittungsmitteilung an den Einlieferer übermittelt.

Für Prüfungen und mögliche Werte, siehe auch Kapitel [»4.1](#page-32-1) [Verarbeitungsbestätigung für Schuldnereinträge«](#page-32-1) und [»6](#page-47-1) [Konsistenzprüfungen«](#page-47-1).

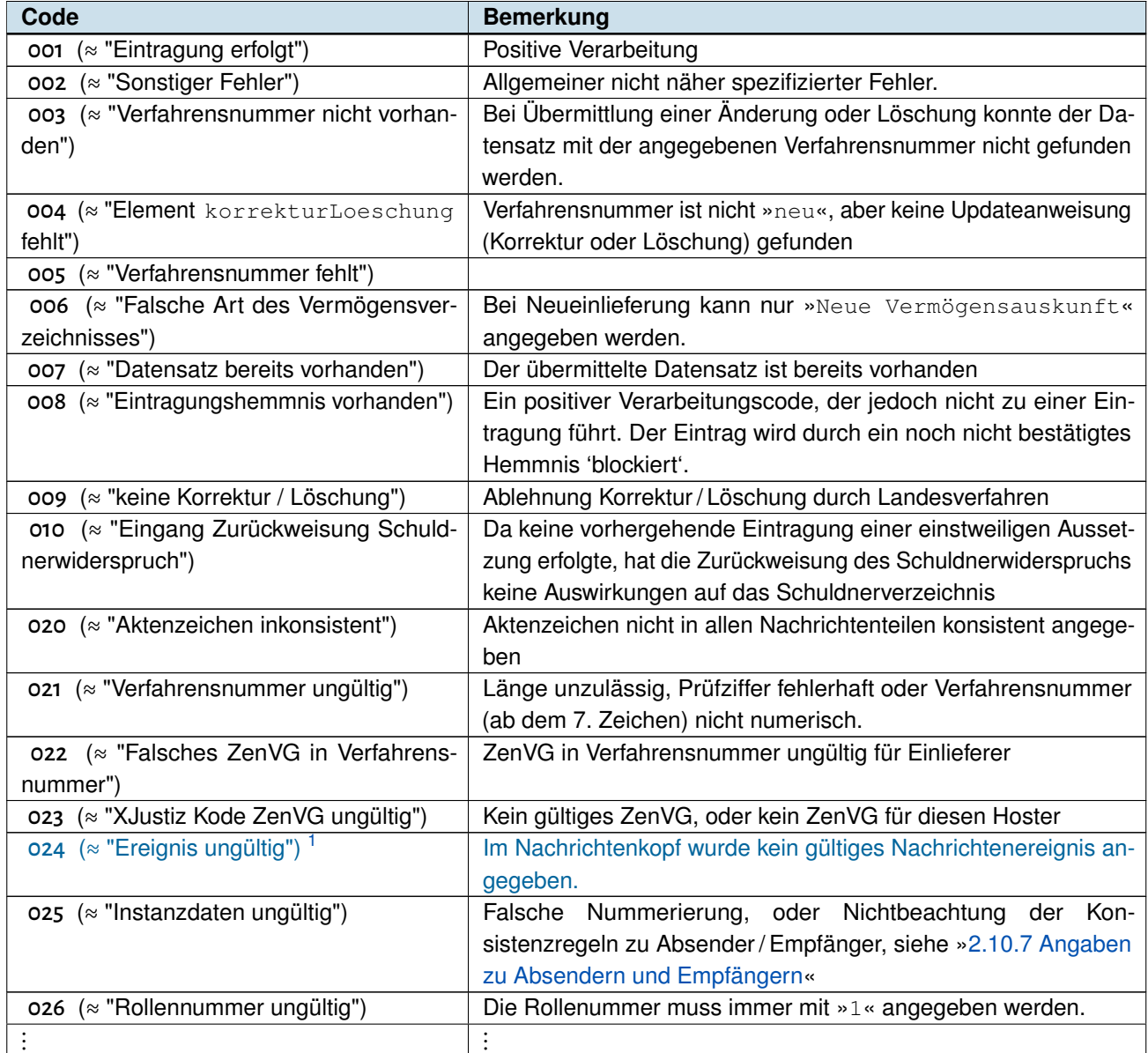

Tabelle 14: Return-Codes — Verarbeitungsergebnis (*Fortsetzung folgt*)

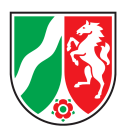

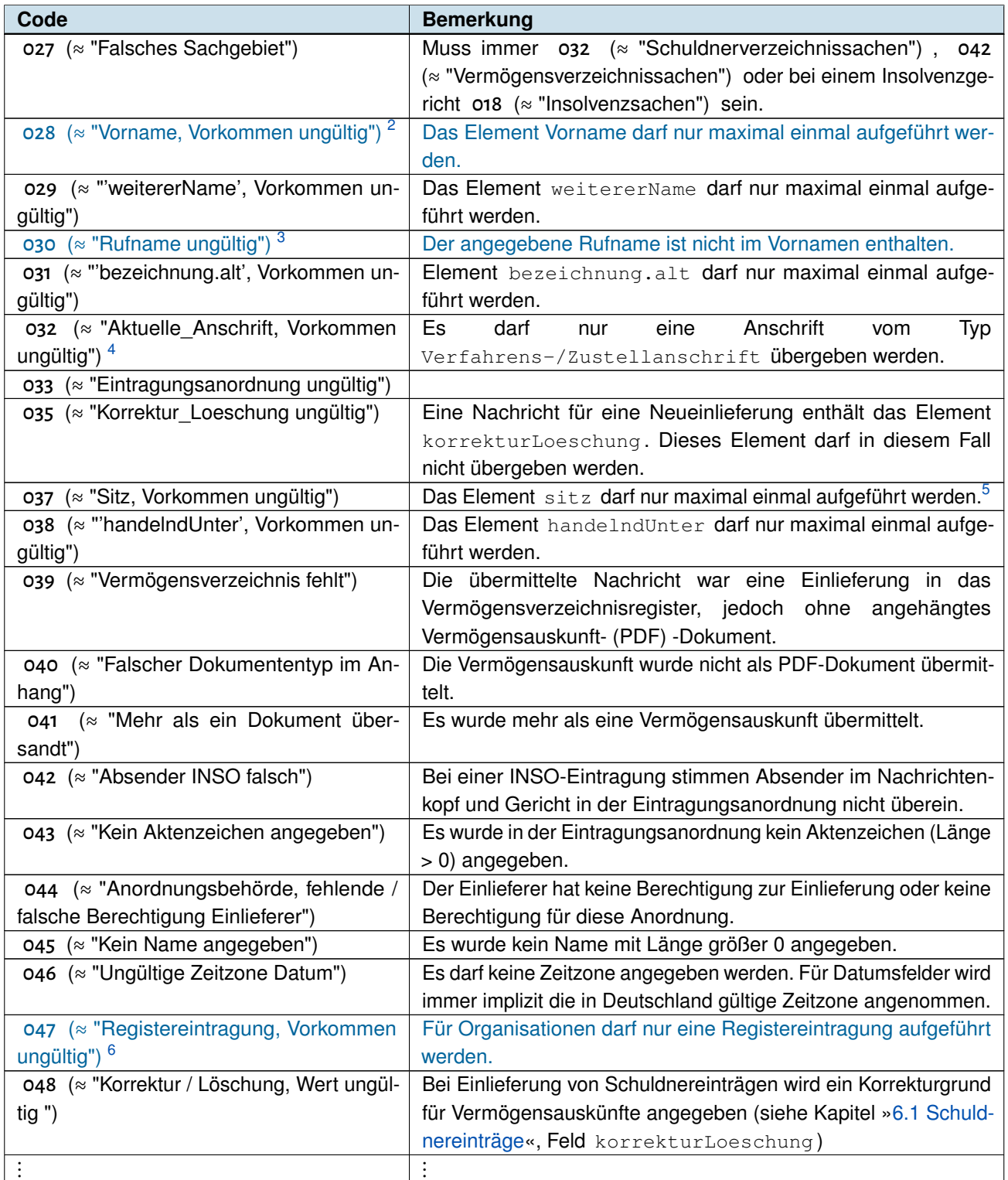

Tabelle 14: Return-Codes — Verarbeitungsergebnis (*Fortsetzung folgt*)

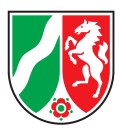

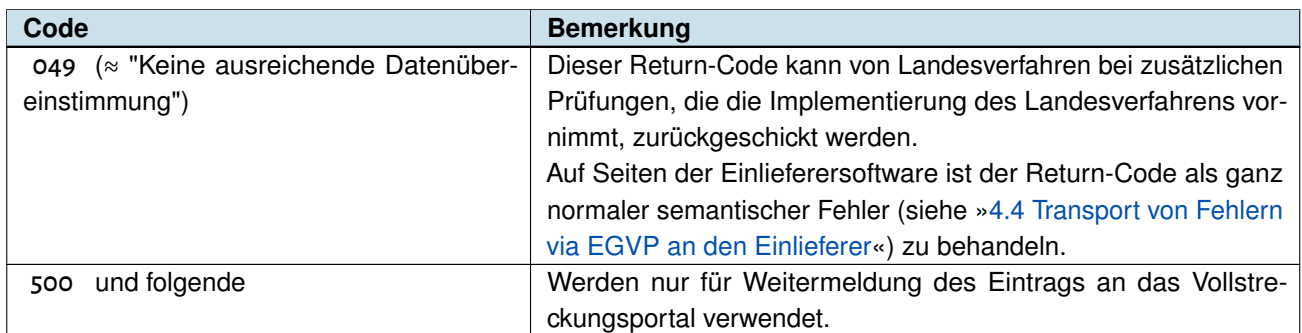

Tabelle 14: Return-Codes — Verarbeitungsergebnis

<span id="page-46-0"></span><sup>1</sup> Wird ab XJustiz 3.2.1 über Schematron-Regeln sichergestellt, der Return-Code kann daher nicht mehr zurückgeliefert werden.<br>2 Wird ab X-lustin 8.8.1 bereits über die Gebernsuckidität siehergestellt, der Beturn-Code kann d

<sup>&</sup>lt;sup>2</sup> Wird ab XJustiz 3.2.1 bereits über die Schemavalidität sichergestellt, der Return-Code kann daher nicht mehr zurückgeliefert werden.<br><sup>3</sup> Wird ab Marting 4 sicht gehenschaft. Der Return-Gede esse ist were in der Gedelic

<sup>3</sup> Wird ab Version 1 nicht mehr geprüft. Der Return-Code 030 ist zwar in der Codeliste vorhanden, wird aber nicht mehr an Einlieferer zurückgegeben. Der Rufname ist wahlfrei.

<sup>4</sup> Die Bezeichnung »Aktuelle\_Anschrift« ist historisch. Dieser Anschriftstyp ist mit XJustiz 3 entfallen, seine Sonderrolle für Schuldner- und Vermögensverzeichnisse übernimmt der Anschriftstyp »Verfahrens-/Zustellanschrift«.

<sup>5</sup> Zusammen mit der Vorgabe aus Schematron (»der Sitz muss mindestens einmal vorkommen«) ergibt sich somit, dass der Sitz genau einmal vorkommen muss.

<sup>6</sup> Wird ab XJustiz 3.2.1 bereits über die Schemavalidität sichergestellt, der Return-Code kann daher nicht mehr zurückgeliefert werden.

<span id="page-47-3"></span><span id="page-47-0"></span>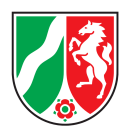

# <span id="page-47-1"></span>6 Konsistenzprüfungen

Bei der Einlieferung prüfen die Fachanwendungen einige Konsistenzregeln auf den übergebenen Daten. Wird eine der folgenden Bedingungen nicht erfüllt, so wird der Datensatz als fehlerhaft zurückgewiesen. In diesem Fall wird einer der Fehlercodes 002  $-$  007, 009 - 049 der Codeliste Code. VSTR.  $\angle$ ↪ Verarbeitungsergebnis.Schuldnerverzeichnis (siehe [»5.17](#page-43-4) [Code.VSTR.Verarbeitungsergebnis.](#page-43-4) [Schuldnerverzeichnis \(Return-Codes\)«](#page-43-4)) im Element ergebnisDerVerarbeitung der Fachdaten in der Quittungsmeldung (so vorhanden) und im Nachrichtentext der EGVP-Nachricht übergeben.

*Hinweis:* Die Fehlermeldungen 009 und 010 treten je nach Einbettung des Landesverfahrens in den Fachprozess auf oder nicht. Da sie somit keine technischen Fehler sondern organisatorische Fehler beschreiben werden sie hier nicht weiter kommentiert. Auf Seiten der Einlieferer (Software) sind sie jedoch als negative Return-Codes zu behandeln.

## <span id="page-47-2"></span>6.1 Schuldnereinträge

Bei der Einlieferung von Daten werden folgende Konsistenzprüfungen durchgeführt. Bei Nichterfüllung der Bedingung wird der in Spalte Return-Code (RC) angegebene Wert als ergebnisDerVerarbeitung übermittelt.

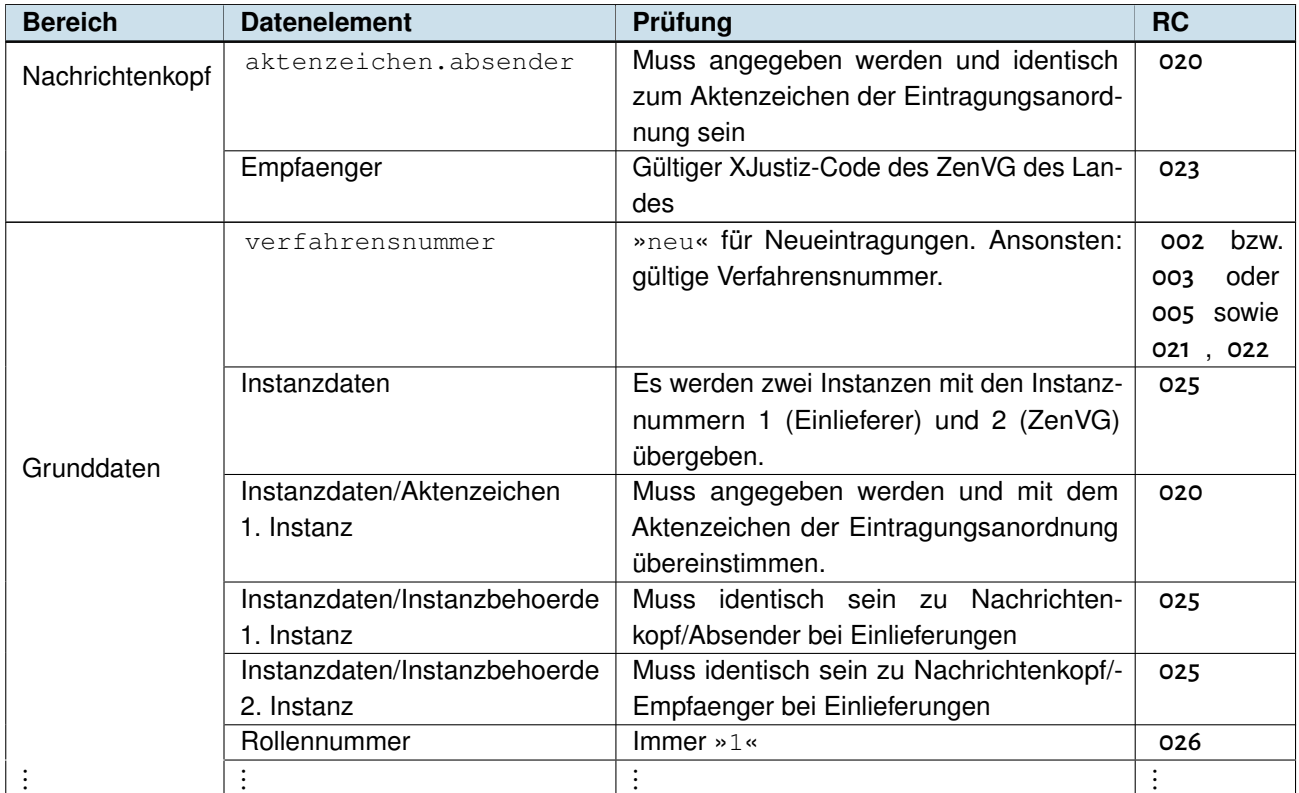

Tabelle 15: Return-Codes — Konsistenzprüfungen — Schuldnereinträge (*Fortsetzung folgt*)

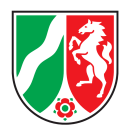

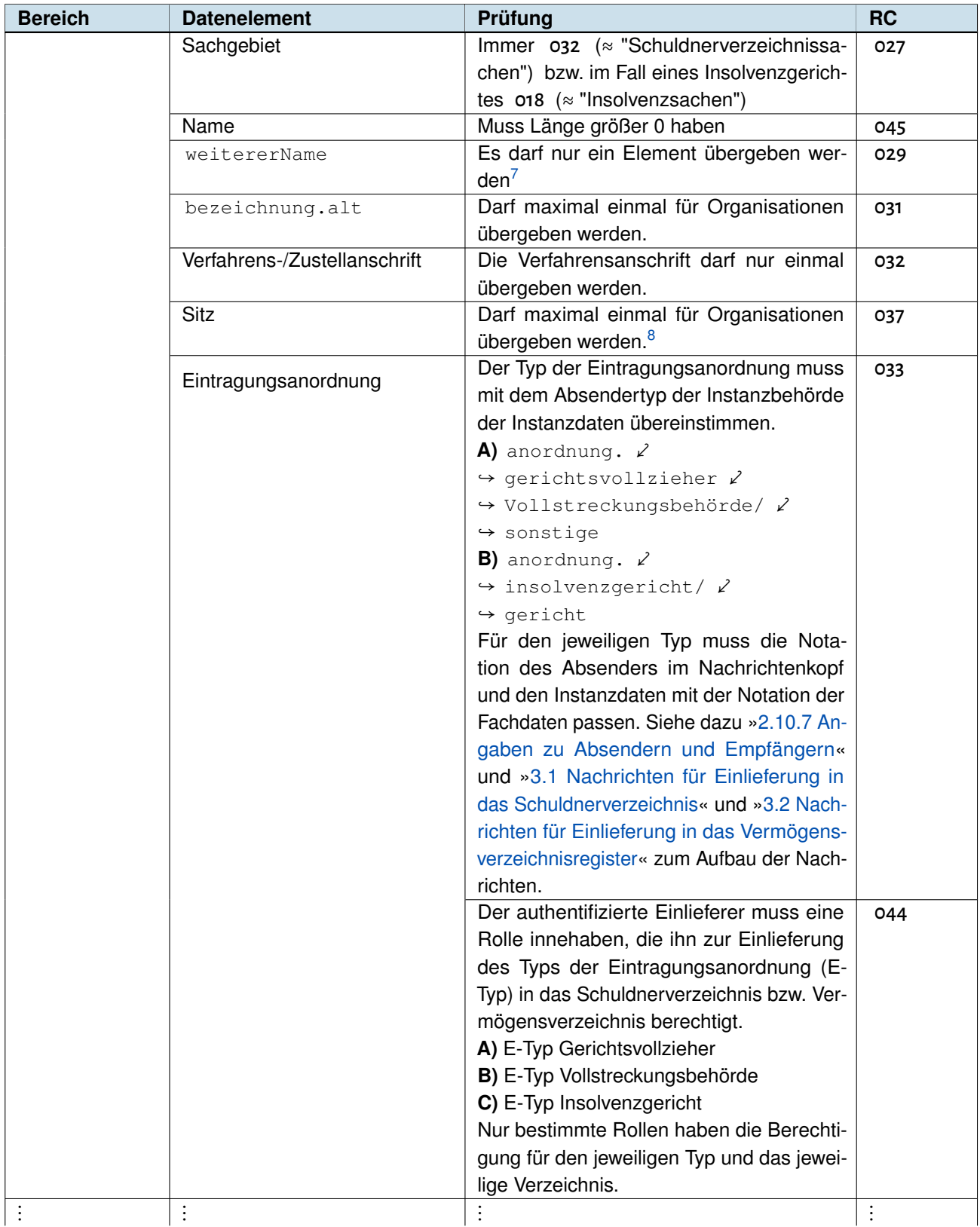

Tabelle 15: Return-Codes — Konsistenzprüfungen — Schuldnereinträge (*Fortsetzung folgt*)

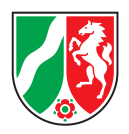

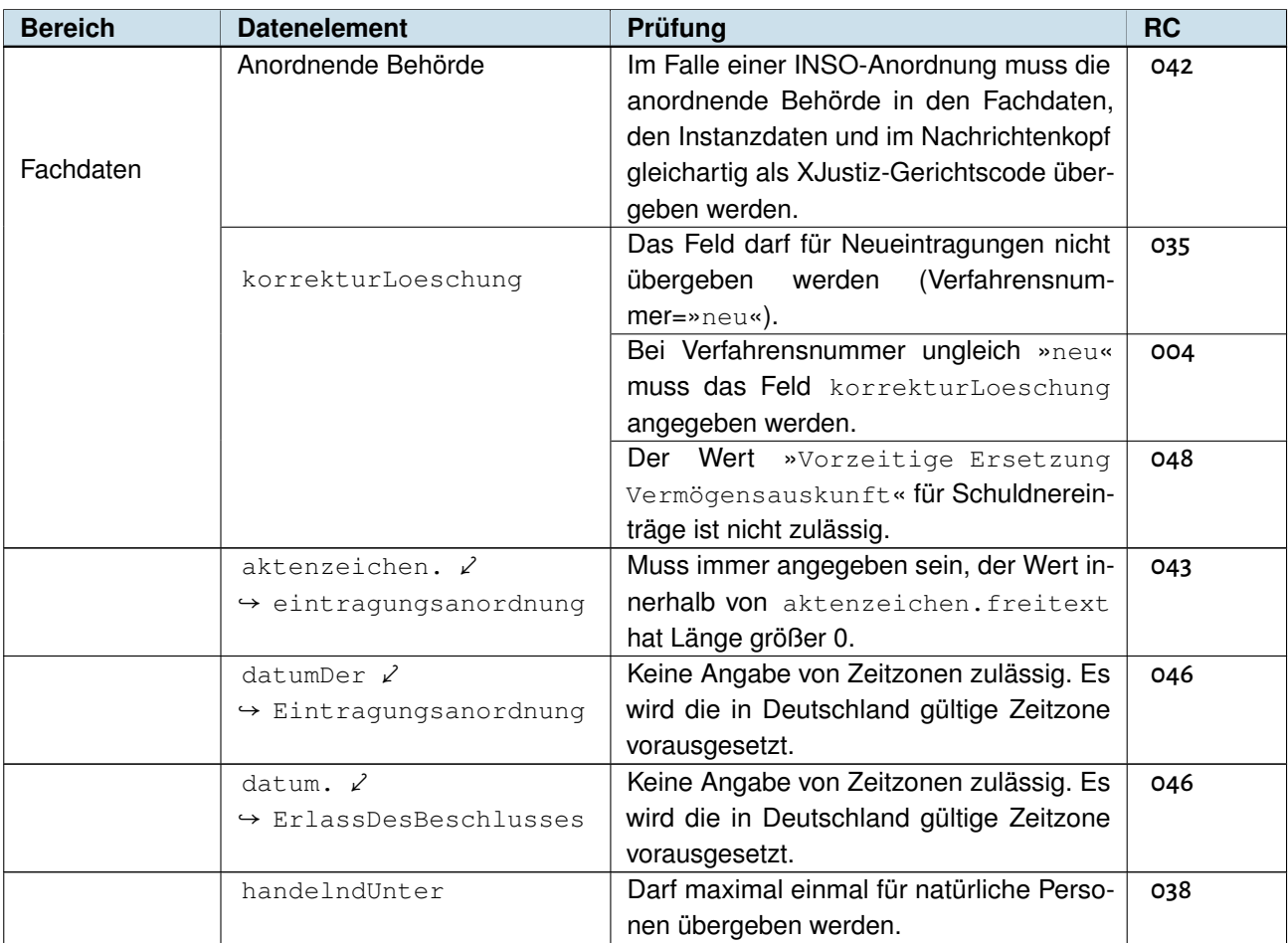

Tabelle 15: Return-Codes — Konsistenzprüfungen — Schuldnereinträge

<span id="page-49-0"></span><sup>7</sup> Werden mehrere Elemente weitererName für eine natürliche Person übergeben, so obliegt es prinzipiell der Implementierung der ZenVG-Landeslösung, ob sie den Einlieferungssatz akzeptiert, oder mit Fehlern zurückweist. Das Vollstreckungsportal akzeptiert immer nur ein entsprechendes Element. Die ZenVG-Landeslösung »Ve§uV« akzeptiert nur ein Element weitererName für natürliche Personen. Einlieferungssätze mit mehreren Elementen werden als fehlerhaft zurückgewiesen.

<sup>8</sup> In Kombination mit den Vorgaben aus Schema und / oder Schematron müssen Anrede und Sitz demnach genau einmal angegeben werden.

<span id="page-50-3"></span><span id="page-50-2"></span>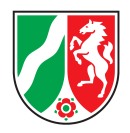

Sonstige Prüfungen:

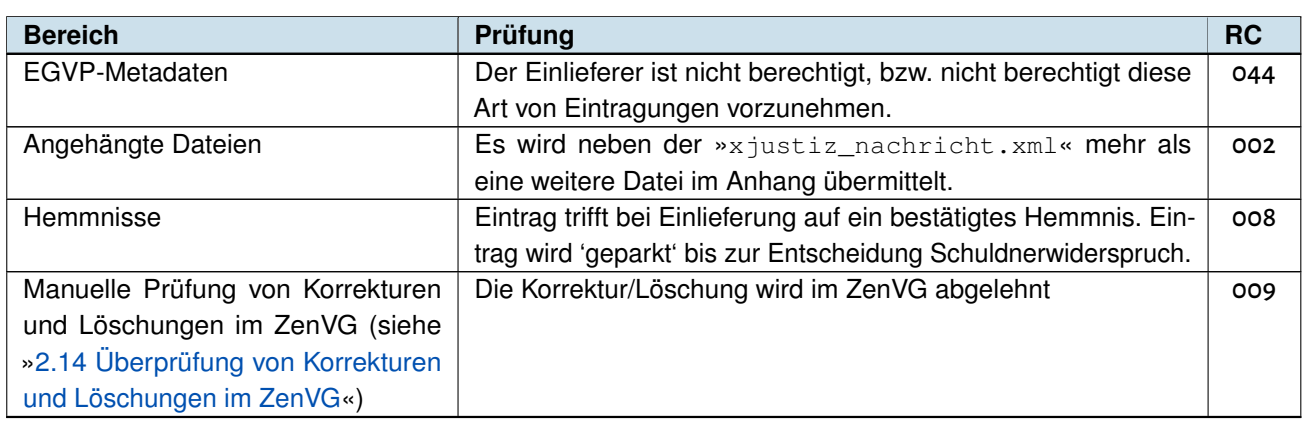

Tabelle 16: Return-Codes — sonstige Prüfungen — Schuldnereinträge

## <span id="page-50-0"></span>6.2 Vermögensauskünfte

Für den Nachrichtenkopf und die Grunddaten gelten die gleichen Konsistenzprüfungen wie für Schuldnereinträge angegeben, einzig für das Sachgebiet wird ein anderer Wert gefordert. In den Fachdaten und bezüglich der mitgelieferten PDF-Datei gibt es zusätzlich folgende Prüfungen:

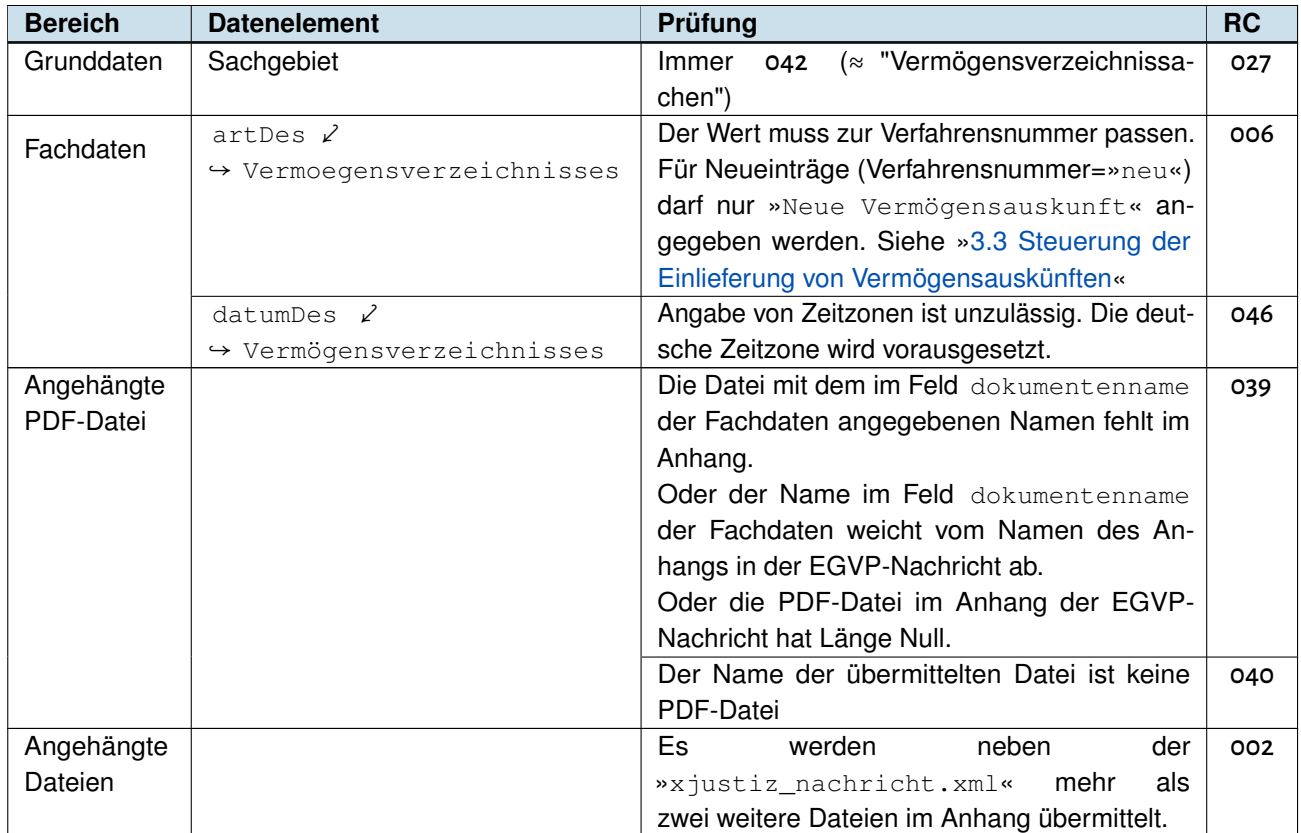

<span id="page-50-1"></span>Tabelle 17: Return-Codes — Konsistenzprüfungen — Vermögensauskünfte

<span id="page-51-0"></span>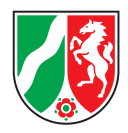

# 6.3 Datentypen und Feldlängen

Es werden folgende Datentypen und maximale Längen definiert:

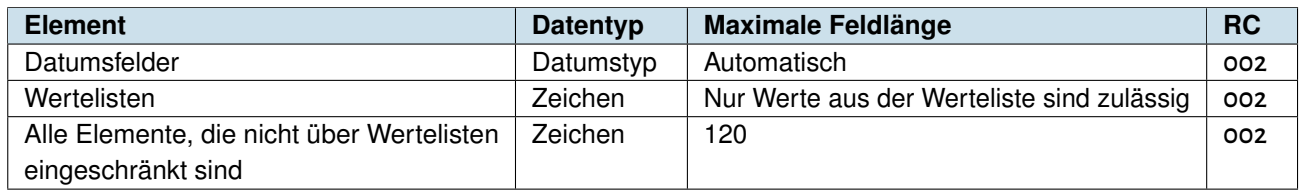

Tabelle 18: Datentypen und Feldlängen

*Ausnahmen:* handelndUnter in den Fachdaten hat eine maximale Länge vom 360 Zeichen.

<span id="page-52-5"></span><span id="page-52-4"></span>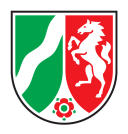

# <span id="page-52-0"></span>7 Glossar / Abkürzungsverzeichnis mit Erklärung der Fachbegriffe

### <span id="page-52-1"></span>7.1 Abkürzungen

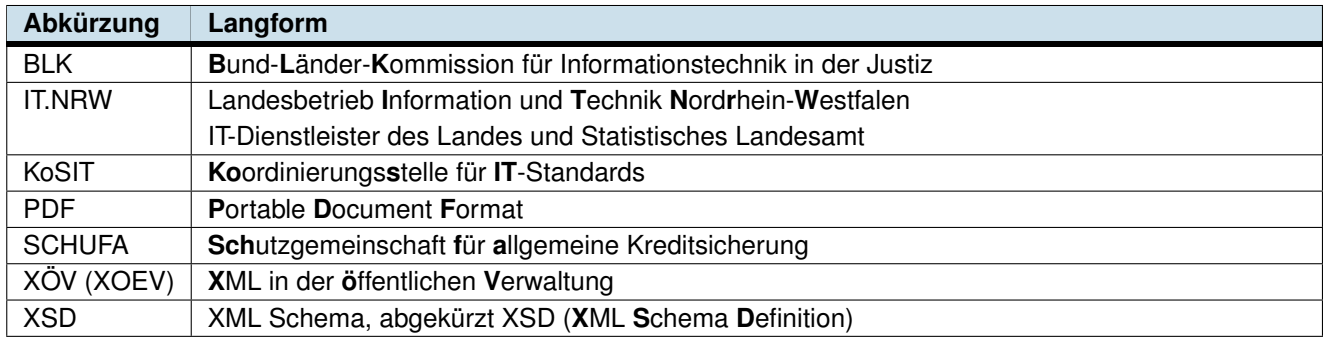

<span id="page-52-2"></span>Tabelle 19: Glossar und Abkürzungen

### 7.2 Fachbegriffe

<span id="page-52-3"></span>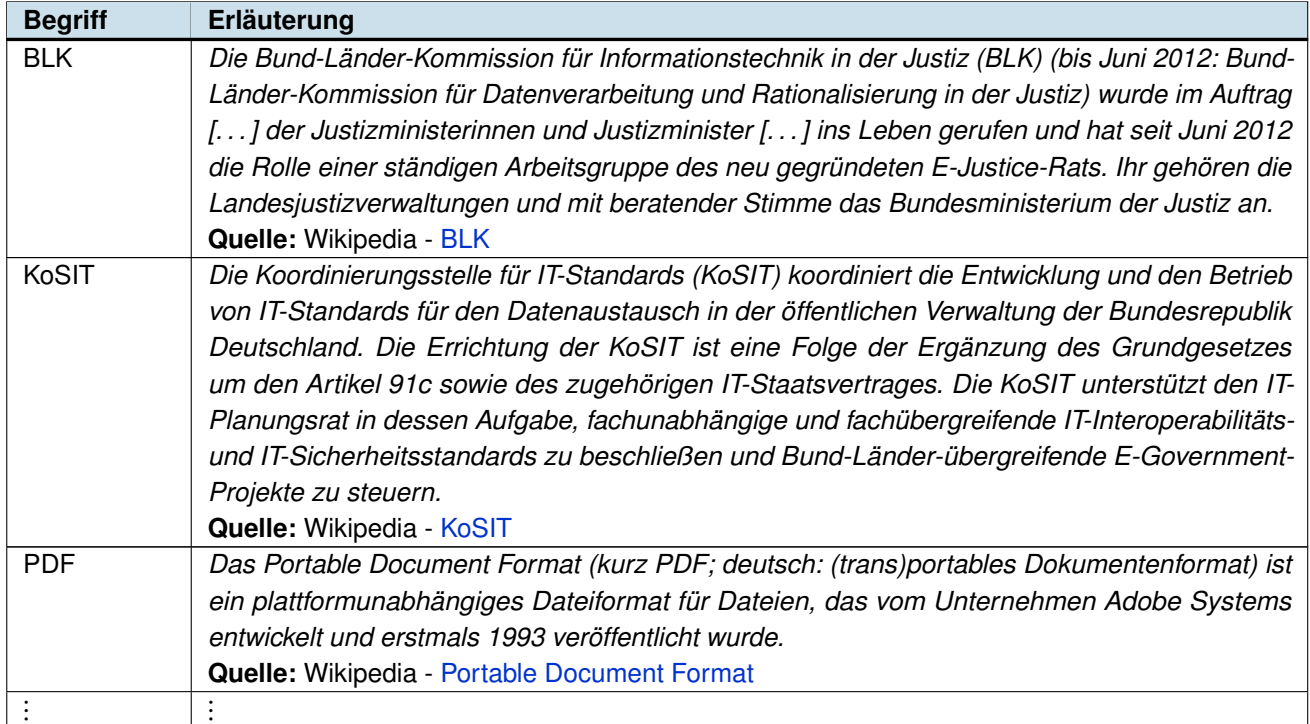

Tabelle 20: Fachbegriffe (*Fortsetzung folgt*)

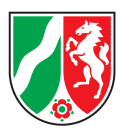

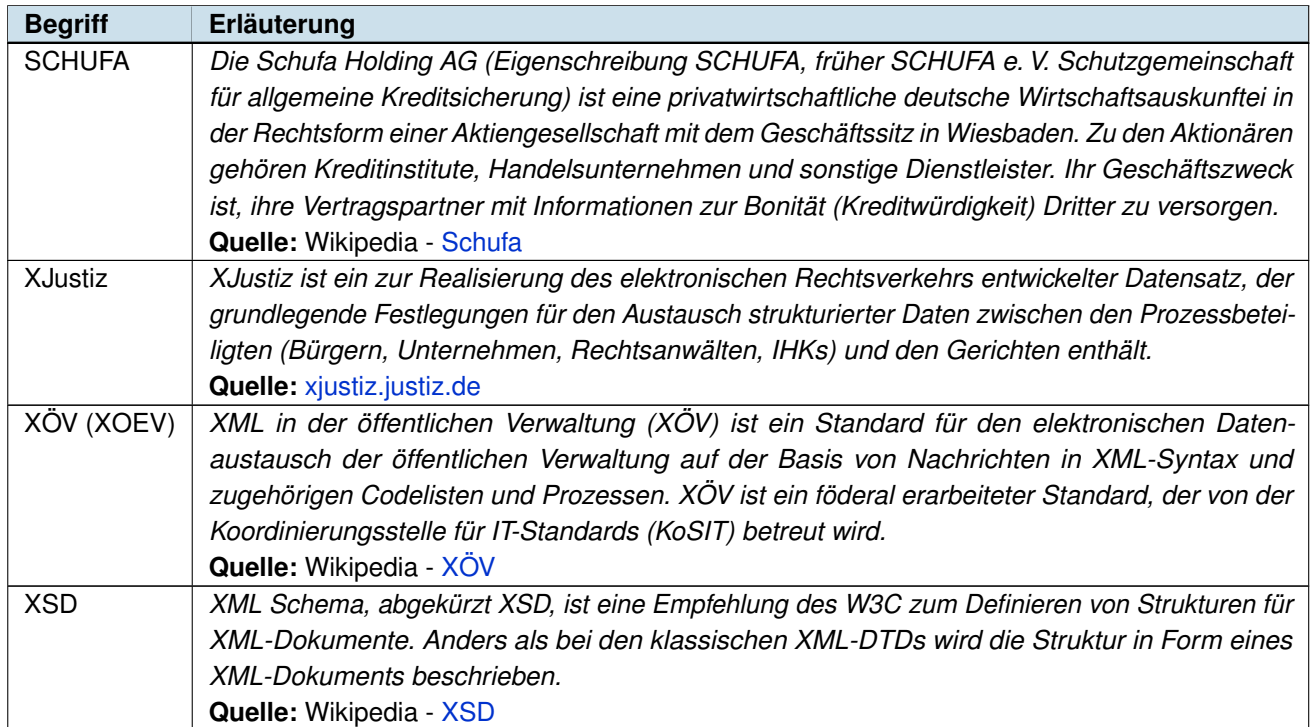

Tabelle 20: Fachbegriffe

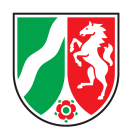

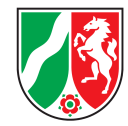

# Abbildungsverzeichnis

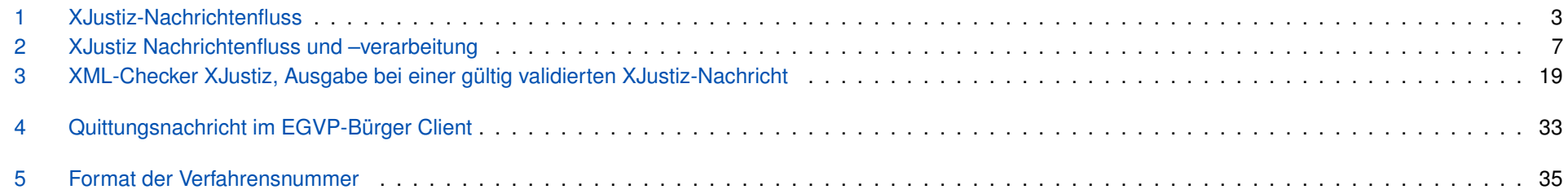

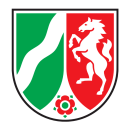

# **Tabellenverzeichnis**

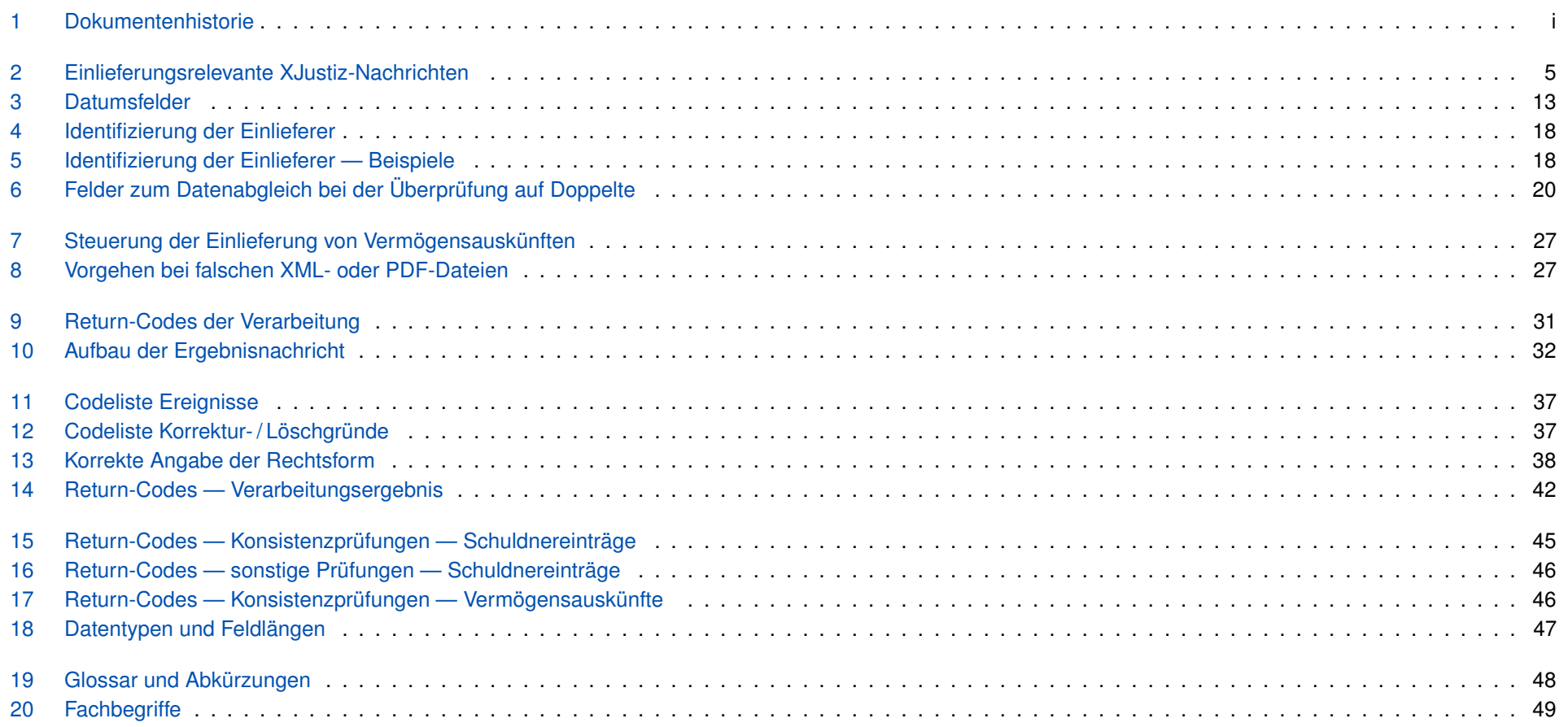